# **causaldag Documentation**

**Chandler Squires**

**Jan 08, 2021**

## **Contents**

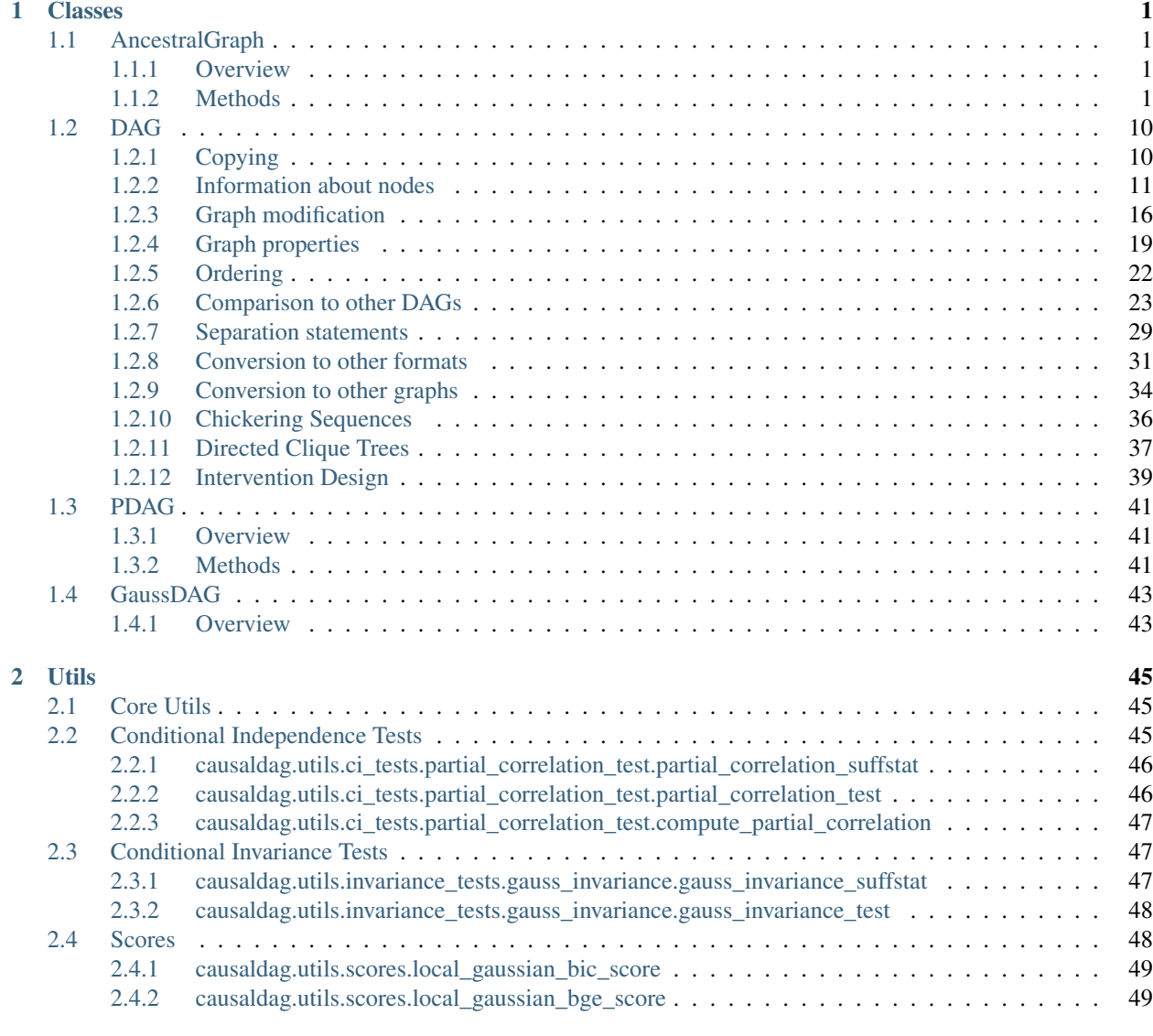

## [3 Structure Learning](#page-54-0) 51

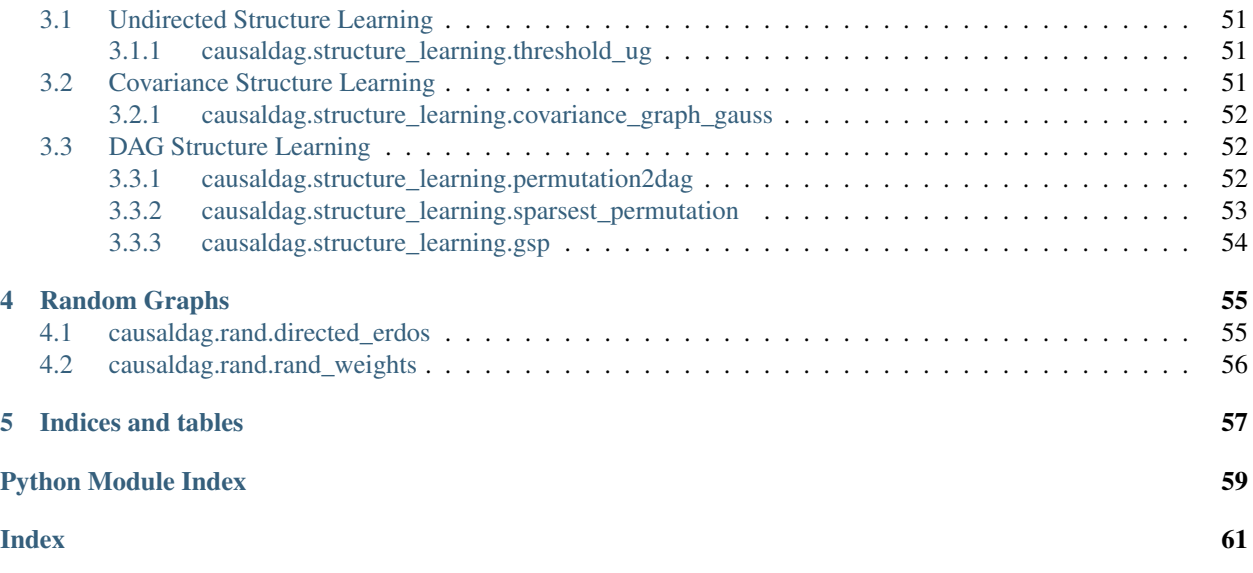

# CHAPTER 1

## Classes

## <span id="page-4-6"></span><span id="page-4-1"></span><span id="page-4-0"></span>**1.1 AncestralGraph**

## <span id="page-4-2"></span>**1.1.1 Overview**

<span id="page-4-5"></span>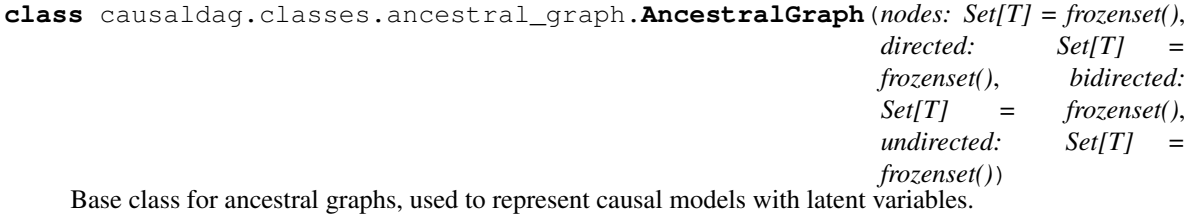

## <span id="page-4-3"></span>**1.1.2 Methods**

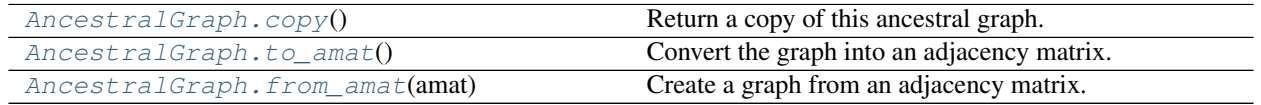

## **causaldag.classes.ancestral\_graph.AncestralGraph.copy**

<span id="page-4-4"></span>AncestralGraph.**copy**()

Return a copy of this ancestral graph.

Returns A copy of the ancestral graph.

Return type *[AncestralGraph](#page-4-5)*

#### <span id="page-5-3"></span>**causaldag.classes.ancestral\_graph.AncestralGraph.to\_amat**

<span id="page-5-0"></span>AncestralGraph.**to\_amat**() → numpy.ndarray

Convert the graph into an adjacency matrix. TODO: meaning of numbers

Returns The adjacency matrix of this graph.

Return type amat

#### **Examples**

TODO

#### **causaldag.classes.ancestral\_graph.AncestralGraph.from\_amat**

<span id="page-5-1"></span>**static** AncestralGraph.**from\_amat**(*amat: numpy.ndarray*) Create a graph from an adjacency matrix. TODO: meaning of numbers

Parameters **amat** – The adjacency matrix

#### **Examples**

TODO

#### **Graph modification**

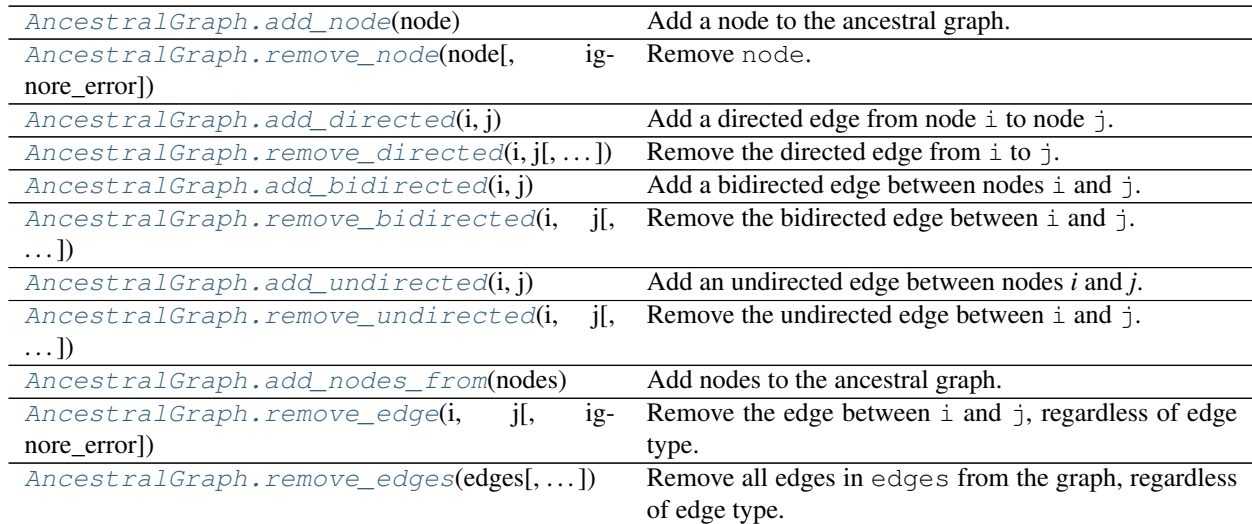

#### **causaldag.classes.ancestral\_graph.AncestralGraph.add\_node**

<span id="page-5-2"></span>AncestralGraph.**add\_node**(*node: Hashable*) Add a node to the ancestral graph.

Parameters **node** – a hashable Python object

#### See also:

<span id="page-6-2"></span>[add\\_nodes\\_from\(\)](#page-9-0)

#### **Examples**

```
>>> import causaldag as cd
>>> g = cd.AncestralGraph()
>>> g.add_node(1)
>>> g.add_node(2)
>>> len(g.nodes)
2
```
#### **causaldag.classes.ancestral\_graph.AncestralGraph.remove\_node**

<span id="page-6-0"></span>AncestralGraph.**remove\_node**(*node: Hashable*, *ignore\_error=False*) Remove node.

#### **Parameters**

- **node** The node to be removed.
- **ignore\_error** If False, raises an error when the node does not belong to the graph.

#### **Examples**

```
>>> import causaldag as cd
>>> g = cd.AncestralGraph(bidirected={(1, 2), (1, 4)}, directed={(1, 3), (2, 3)})
>>> g.remove_node(4)
>>> g
Directed edges: \{(2, 3), (1, 3)\}, Bidirected edges: \{frozenset(\{1, 2\})\},
 ˓→Undirected edges: set()
```
#### **causaldag.classes.ancestral\_graph.AncestralGraph.add\_directed**

<span id="page-6-1"></span>AncestralGraph.**add\_directed**(*i: Hashable*, *j: Hashable*) Add a directed edge from node i to node j.

#### **Parameters**

- **i** source of directed edge.
- **j** target of directed edge.

```
>>> import causaldag as cd
>>> g = cd.AncestralGraph()
>>> g.add_directed(1, 2)
>>> g.directed
\{(1, 2)\}\
```
#### <span id="page-7-3"></span>**causaldag.classes.ancestral\_graph.AncestralGraph.remove\_directed**

<span id="page-7-0"></span>AncestralGraph.**remove\_directed**(*i: Hashable*, *j: Hashable*, *ignore\_error=False*) Remove the directed edge from  $\pm$  to  $\pm$ .

**Parameters** 

- **i** source of directed edge.
- **j** target of directed edge.
- **ignore\_error** If False, raises an error when the directed edge does not belong to the graph.

#### **Examples**

```
>>> import causaldag as cd
>>> g = cd.AncestralGraph(bidirected={(1, 2), (1, 4)}, directed={(1, 3), (2, 3)})
>>> g.remove_directed(1, 3)
>>> g
Directed edges: {(2, 3)}, Bidirected edges: {frozenset({1, 4}), frozenset({1, 2})}
˓→, Undirected edges: set()
```
#### **causaldag.classes.ancestral\_graph.AncestralGraph.add\_bidirected**

<span id="page-7-1"></span>AncestralGraph.**add\_bidirected**(*i: Hashable*, *j: Hashable*) Add a bidirected edge between nodes  $\pm$  and  $\pm$ .

#### **Parameters**

- **i** first endpoint of bidirected edge.
- **j** second endpoint of bidirected edge.

#### **Examples**

```
>>> import causaldag as cd
>>> g = cd.AncestralGraph()
>>> g.add_bidirected(1, 2)
>>> g.bidirected
{frozenset({i, j})}
```
#### **causaldag.classes.ancestral\_graph.AncestralGraph.remove\_bidirected**

<span id="page-7-2"></span>AncestralGraph.**remove\_bidirected**(*i: Hashable*, *j: Hashable*, *ignore\_error=False*) Remove the bidirected edge between i and j.

#### Parameters

- **i** first endpoint of bidirected edge.
- **j** second endpoint of bidirected edge.
- **ignore** error If False, raises an error when the bidirected edge does not belong to the graph.

#### <span id="page-8-2"></span>**Examples**

```
>>> import causaldag as cd
>>> g = cd.AncestralGraph(bidirected={(1, 2), (1, 4)}, directed={(1, 3), (2, 3)})
>>> g.remove_bidirected(1, 2)
>>> g
Directed edges: \{(2, 3), (1, 3)\}, Bidirected edges: \{frozenset(\{1, 4\})\},
˓→Undirected edges: set()
```
#### **causaldag.classes.ancestral\_graph.AncestralGraph.add\_undirected**

```
AncestralGraph.add_undirected(i: Hashable, j: Hashable)
     Add an undirected edge between nodes i and j.
```
#### **Parameters**

- **i** first endpoint of undirected edge.
- **j** second endpoint of undirected edge.

#### **Examples**

```
>>> import causaldag as cd
>>> g = cd.AncestralGraph()
>>> g.add_undirected(1, 2)
>>> g.undirected
{frozenset({i, j})}
```
#### **causaldag.classes.ancestral\_graph.AncestralGraph.remove\_undirected**

```
AncestralGraph.remove_undirected(i: Hashable, j: Hashable, ignore_error=False)
     Remove the undirected edge between i and j.
```
#### Parameters

- **i** first endpoint of undirected edge.
- **j** second endpoint of undirected edge.
- **ignore\_error** If False, raises an error when the undirected edge does not belong to the graph.

```
>>> import causaldag as cd
>>> g = cd. AncestralGraph(directed={(1, 2), (1, 3)}, undirected={(1, 4)})
>>> g.remove_undirected(1, 4)
>>> g
Directed edges: {(1, 2), (1, 3)}, Bidirected edges: set(), Undirected edges: set()
```
#### <span id="page-9-3"></span>**causaldag.classes.ancestral\_graph.AncestralGraph.add\_nodes\_from**

<span id="page-9-0"></span>AncestralGraph.**add\_nodes\_from**(*nodes: Iterable[Hashable]*) Add nodes to the ancestral graph.

Parameters **nodes** – an iterable of hashable Python objects

#### See also:

[add\\_node\(\)](#page-5-2)

#### **Examples**

```
>>> import causaldag as cd
>>> g = cd.AncestralGraph()
>>> g.add_nodes_from({1, 2})
>>> len(g.nodes)
2
```
#### **causaldag.classes.ancestral\_graph.AncestralGraph.remove\_edge**

```
AncestralGraph.remove_edge(i: Hashable, j: Hashable, ignore_error=False)
     Remove the edge between \pm and \pm, regardless of edge type.
```
#### **Parameters**

- **i** first endpoint of edge.
- **j** second endpoint of edge.
- **ignore\_error** If False, raises an error when the edge does not belong to the graph.

#### **Examples**

```
>>> import causaldag as cd
>>> g = cd.AncestralGraph(directed={(1, 2), (1, 3)}, undirected={(1, 4)})
>>> g.remove_edge(1, 4)
>>> g
Directed edges: {(1, 2), (1, 3)}, Bidirected edges: set(), Undirected edges: set()
```
#### **causaldag.classes.ancestral\_graph.AncestralGraph.remove\_edges**

<span id="page-9-2"></span>AncestralGraph.**remove\_edges**(*edges: Iterable[T\_co], ignore\_error=False*) Remove all edges in edges from the graph, regardless of edge type.

#### Parameters

- **edges** The edges to be removed from the graph.
- **ignore\_error** If False, raises an error when any edge does not belong to the graph.

#### <span id="page-10-2"></span>**Examples**

```
>>> import causaldag as cd
>>> g = cd. AncestralGraph(directed={(1, 2), (1, 3)}, undirected={(1, 4)})
>>> g.remove_edges([(1, 4), (1, 2)])
>>> g
Directed edges: {(1, 3)}, Bidirected edges: set(), Undirected edges: set()
```
#### **Comparison to other AncestralGraphs**

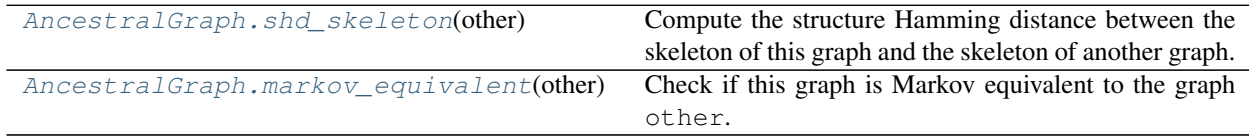

#### **causaldag.classes.ancestral\_graph.AncestralGraph.shd\_skeleton**

<span id="page-10-0"></span>AncestralGraph.**shd\_skeleton**(*other*) → int

Compute the structure Hamming distance between the skeleton of this graph and the skeleton of another graph.

**Parameters other** – the graph to which the SHD of the skeleton will be computed.

**Returns** The structural Hamming distance between  $G_1$  and  $G_2$  is the minimum number of arc additions, deletions, and reversals required to transform  $G_1$  into  $G_2$  (and vice versa).

Return type int

#### **Example**

**>>>** TODO

#### **causaldag.classes.ancestral\_graph.AncestralGraph.markov\_equivalent**

#### <span id="page-10-1"></span>AncestralGraph.**markov\_equivalent**(*other*) → bool

Check if this graph is Markov equivalent to the graph other. Two graphs are Markov equivalent iff. they have the same skeleton, same v-structures, and if whenever there is the same discriminating path for some node in both graphs, the node is a collider on that path in one graph iff. it is a collider on that path in the other graph.

Parameters **other** – another AncestralGraph.

#### **Examples**

TODO

#### **Functions for nodes**

<span id="page-11-2"></span>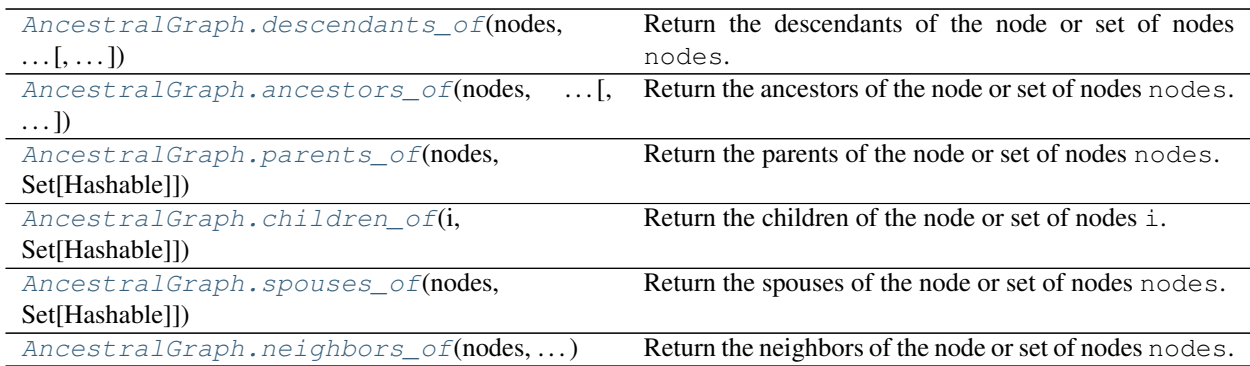

#### **causaldag.classes.ancestral\_graph.AncestralGraph.descendants\_of**

<span id="page-11-0"></span>AncestralGraph.**descendants\_of**(*nodes: Union[Hashable, Set[Hashable]], exclude\_arcs={}*) → Set[Hashable]

Return the descendants of the node or set of nodes nodes.

Parameters **nodes** – The nodes.

#### See also:

#### [ancestors\\_of\(\)](#page-11-1)

Returns Return all nodes j such that there is a directed path from node j.

Return type Set[node]

#### **Example**

TODO

#### **causaldag.classes.ancestral\_graph.AncestralGraph.ancestors\_of**

<span id="page-11-1"></span>AncestralGraph.**ancestors\_of**(*nodes: Union[Hashable, Set[Hashable]], exclude\_arcs={}*) → Set[Hashable]

Return the ancestors of the node or set of nodes nodes.

**Parameters** 

- **nodes** Set of nodes.
- **exclude\_arcs** TODO

#### See also:

#### [descendants\\_of\(\)](#page-11-0)

Returns Return all nodes j such that there is a directed path from j to node.

Return type Set[node]

### **Example**

TODO

#### <span id="page-12-3"></span>**causaldag.classes.ancestral\_graph.AncestralGraph.parents\_of**

<span id="page-12-0"></span>AncestralGraph.**parents\_of**(*nodes: Union[Hashable, Set[Hashable]]*) → Set[Hashable] Return the parents of the node or set of nodes nodes.

Parameters **nodes** – Nodes.

#### **Examples**

```
>>> import causaldag as cd
>>> g = cd. AncestralGraph(directed={(1, 2), (2, 3)}, undirected={(1, 4)})
>>> g.parents_of(2)
{1}
>>> g.parents_of({2, 3})
{1, 2}
```
#### **causaldag.classes.ancestral\_graph.AncestralGraph.children\_of**

```
AncestralGraph.children_of(i: Union[Hashable, Set[Hashable]]) → Set[Hashable]
     Return the children of the node or set of nodes i.
```
Parameters **i** – Node.

#### **Examples**

```
>>> import causaldag as cd
>>> g = cd. AncestralGraph(directed={(1, 2), (2, 3)}, undirected={(1, 4)})
>>> g.children_of(1)
{2}
>>> g.children_of({1, 2})
{2, 3}
```
#### **causaldag.classes.ancestral\_graph.AncestralGraph.spouses\_of**

<span id="page-12-2"></span>AncestralGraph.**spouses\_of**(*nodes: Union[Hashable, Set[Hashable]]*) → Set[Hashable] Return the spouses of the node or set of nodes nodes.

#### Parameters **nodes** – Nodes.

```
>>> import causaldag as cd
>>> g = cd.AncestralGraph(directed={(1, 2), (2, 3)}, bidirected={(1, 4), (2, 5)})
>>> g.spouses_of(1)
{4}
>>> g.spouses_of({1, 2})
{4, 5}
```
### <span id="page-13-5"></span>**causaldag.classes.ancestral\_graph.AncestralGraph.neighbors\_of**

<span id="page-13-2"></span>AncestralGraph.**neighbors\_of**(*nodes: Union[Hashable, Set[Hashable]]*) → Set[Hashable] Return the neighbors of the node or set of nodes nodes.

Parameters **nodes** – Nodes.

#### **Examples**

```
>>> import causaldag as cd
>>> g = cd.AncestralGraph(directed={(1, 3), (2, 3)}, undirected={(1, 4), (2, 5)})
>>> g.neighbors_of(1)
{4}
>>> g.neighbors_of({1, 2})
\{4, 5\}
```
## <span id="page-13-0"></span>**1.2 DAG**

### <span id="page-13-1"></span>**1.2.1 Copying**

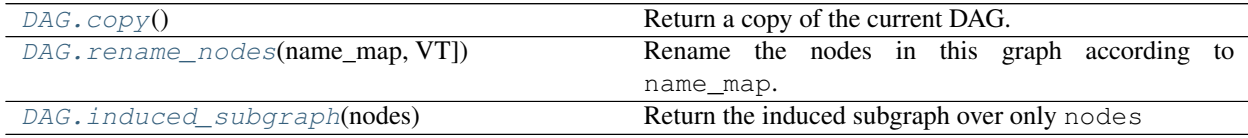

#### **causaldag.classes.dag.DAG.copy**

<span id="page-13-3"></span>DAG.**copy**()

Return a copy of the current DAG.

#### **causaldag.classes.dag.DAG.rename\_nodes**

```
DAG.rename_nodes(name_map: Dict[KT, VT])
```
Rename the nodes in this graph according to name\_map.

Parameters **name\_map** – A dictionary from the current name of each node to the desired name of each node.

```
>>> import causaldag as cd
>>> g = cd.DAG(arcs={('a', 'b'), ('b', 'c')})
>>> g2 = g. rename_nodes({'a': 1, 'b': 2, 'c': 3})
>>> g2.arcs
\{(1, 2), (2, 3)\}\
```
#### <span id="page-14-3"></span>**causaldag.classes.dag.DAG.induced\_subgraph**

<span id="page-14-1"></span>DAG.**induced\_subgraph**(*nodes: Set[Hashable]*)

Return the induced subgraph over only nodes

Parameters **nodes** – Set of nodes for the induced subgraph.

Returns Induced subgraph over nodes.

Return type DAG

#### **Examples**

```
>>> import causaldag as cd
\Rightarrow d = cd.DAG(arcs={(1, 2), (2, 3), (1, 4)})
\rightarrow \rightarrow d_induced = d.induced_subgraph(\{1, 2, 3\})
>>> d_induced.arcs
\{(1, 2), (2, 3)\}\
```
## <span id="page-14-0"></span>**1.2.2 Information about nodes**

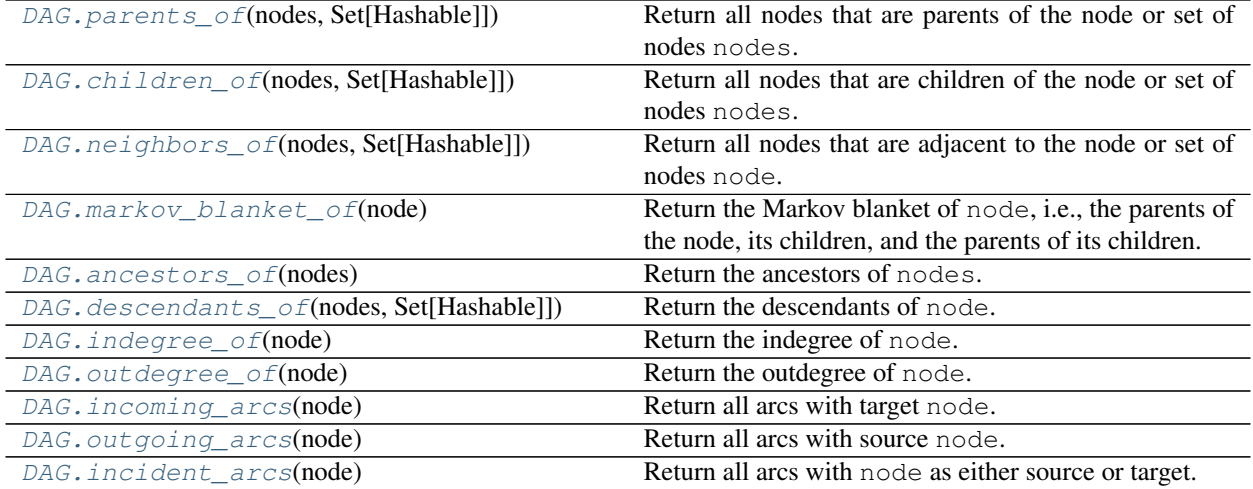

#### **causaldag.classes.dag.DAG.parents\_of**

<span id="page-14-2"></span>DAG.**parents\_of**(*nodes: Union[Hashable, Set[Hashable]]*) → Set[Hashable] Return all nodes that are parents of the node or set of nodes nodes.

Parameters **nodes** – A node or set of nodes.

#### See also:

[children\\_of\(\)](#page-15-0), [neighbors\\_of\(\)](#page-15-1), [markov\\_blanket\\_of\(\)](#page-15-2)

#### **Examples**

```
>>> import causaldag as cd
\Rightarrow g = cd.DAG(arcs={(1, 2), (2, 3)})
```
(continues on next page)

(continued from previous page)

```
>>> g.parents_of(2)
{1}
>>> g.parents_of({2, 3})
{1, 2}
```
#### **causaldag.classes.dag.DAG.children\_of**

```
DAG.children_of(nodes: Union[Hashable, Set[Hashable]]) → Set[Hashable]
     Return all nodes that are children of the node or set of nodes nodes.
```
Parameters **nodes** – A node or set of nodes.

#### See also:

[parents\\_of\(\)](#page-14-2), [neighbors\\_of\(\)](#page-15-1), [markov\\_blanket\\_of\(\)](#page-15-2)

#### **Examples**

```
>>> import causaldag as cd
\Rightarrow g = cd.DAG(arcs={(1, 2), (2, 3)})>>> g.children_of(1)
{2}
>>> g.children_of({1, 2})
{2, 3}
```
#### **causaldag.classes.dag.DAG.neighbors\_of**

<span id="page-15-1"></span>DAG.**neighbors\_of**(*nodes: Union[Hashable, Set[Hashable]]*) → Set[Hashable] Return all nodes that are adjacent to the node or set of nodes node.

Parameters **nodes** – A node or set of nodes.

#### See also:

[parents\\_of\(\)](#page-14-2), [children\\_of\(\)](#page-15-0), [markov\\_blanket\\_of\(\)](#page-15-2)

#### **Examples**

```
>>> import causaldag as cd
\Rightarrow g = cd.DAG(arcs={(0,1), (0,2)}>>> g.neighbors_of(0)
{1, 2}
>>> g.neighbors_of(2)
{0}
```
#### **causaldag.classes.dag.DAG.markov\_blanket\_of**

```
DAG.markov_blanket_of(node: Hashable) → set
```
Return the Markov blanket of node, i.e., the parents of the node, its children, and the parents of its children.

Parameters **node** – Node whose Markov blanket to return.

#### <span id="page-16-2"></span>See also:

```
parents_of(), children_of(), neighbors_of()
```
Returns the Markov blanket of node.

Return type set

#### **Example**

```
>>> import causaldag as cd
\Rightarrow g = cd.DAG(arcs={(0, 1), (1, 3), (2, 3), (3, 4})
>>> g.markov_blanket_of(1)
{0, 2, 3}
```
#### **causaldag.classes.dag.DAG.ancestors\_of**

```
DAG.ancestors_of(nodes: Hashable) → Set[Hashable]
     Return the ancestors of nodes.
```
Parameters **nodes** – The node.

#### See also:

[descendants\\_of\(\)](#page-16-1)

Returns Return all nodes j such that there is a directed path from j to node.

Return type Set[node]

#### **Example**

```
>>> import causaldag as cd
\Rightarrow g = cd.DAG(arcs={(1, 2), (2, 3)})>>> g.ancestors_of(3)
{1, 2, 3}
```
#### **causaldag.classes.dag.DAG.descendants\_of**

```
DAG.descendants_of(nodes: Union[Hashable, Set[Hashable]]) → Set[Hashable]
     Return the descendants of node.
```
Parameters **nodes** – The node.

#### See also:

[ancestors\\_of\(\)](#page-16-0)

Returns Return all nodes j such that there is a directed path from node to j.

Return type Set[node]

#### <span id="page-17-2"></span>**Example**

```
>>> import causaldag as cd
\Rightarrow g = cd.DAG(arcs={(1, 2), (2, 3)})
>>> g.descendants_of(1)
{2, 3}
```
#### **causaldag.classes.dag.DAG.indegree\_of**

```
DAG.indegree_of(node: Hashable) → int
     Return the indegree of node.
```
Parameters **node** – The node.

See also:

```
outdegree_of()
```
Returns The number of parents of node.

Return type int

#### **Example**

```
>>> import causaldag as cd
>>> g = cd.DAG(arcs={(1, 2), (1, 3), (2, 3)})
>>> g.indegree_of(1)
\bigcirc>>> g.indegree_of(2)
2
```
#### **causaldag.classes.dag.DAG.outdegree\_of**

<span id="page-17-1"></span>DAG.**outdegree\_of**(*node: Hashable*) → int Return the outdegree of node.

Parameters **node** – The node.

See also:

[indegree\\_of\(\)](#page-17-0)

Returns The number of children of node.

Return type int

```
>>> import causaldag as cd
\Rightarrow g = cd.DAG(arcs={ (1, 2), (1, 3), (2, 3) }>>> g.outdegree_of(1)
2
>>> g.outdegree_of(3)
\bigcirc
```
#### <span id="page-18-3"></span>**causaldag.classes.dag.DAG.incoming\_arcs**

```
DAG.incoming_arcs(node: Hashable) → Set[Tuple[Hashable, Hashable]]
     Return all arcs with target node.
```
Parameters **node** – The node.

#### See also:

```
incident arcs(), outgoing arcs()
```
Returns Return all arcs of the form i->''node''.

Return type Set[arc]

#### **Example**

```
>>> import causaldag as cd
\Rightarrow g = cd.DAG(arcs = {(1, 2), (1, 3), (2, 3)}>>> g.incoming_arcs(2)
\{ (1, 2) \}
```
#### **causaldag.classes.dag.DAG.outgoing\_arcs**

```
DAG.outgoing_arcs(node: Hashable) → Set[Tuple[Hashable, Hashable]]
     Return all arcs with source node.
```
Parameters **node** – The node.

#### See also:

[incident\\_arcs\(\)](#page-18-2), [incoming\\_arcs\(\)](#page-18-0)

Returns Return all arcs of the form node->j.

Return type Set[arc]

#### **Example**

```
>>> import causaldag as cd
\Rightarrow g = cd.DAG(arcs={(1, 2), (1, 3), (2, 3)})
>>> g.outgoing_arcs(2)
{(2, 3)}
```
#### **causaldag.classes.dag.DAG.incident\_arcs**

<span id="page-18-2"></span>DAG.**incident\_arcs**(*node: Hashable*) → Set[Tuple[Hashable, Hashable]] Return all arcs with node as either source or target.

Parameters **node** – The node.

#### See also:

[incoming\\_arcs\(\)](#page-18-0), [outgoing\\_arcs\(\)](#page-18-1)

**Returns** Return all arcs  $i$ ->j such that either  $i$ ="node" of  $j$ ="node".

<span id="page-19-3"></span>Return type Set[arc]

**Example**

```
>>> import causaldag as cd
\Rightarrow g = cd.DAG(arcs={(1, 2), (1, 3), (2, 3)})
>>> g.incident_arcs(2)
\{(1, 2), (2, 3)\}\
```
## <span id="page-19-0"></span>**1.2.3 Graph modification**

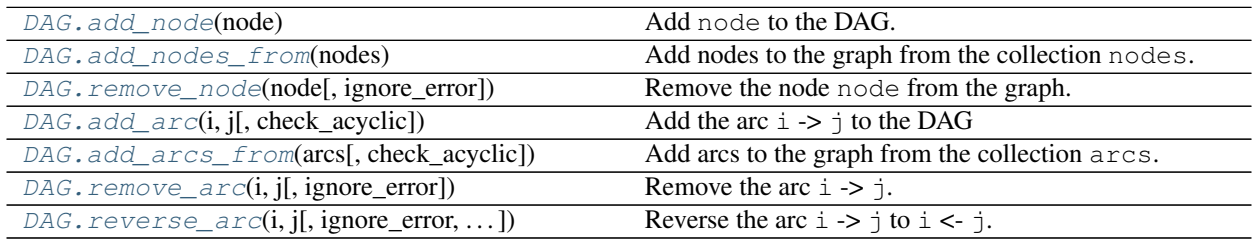

#### **causaldag.classes.dag.DAG.add\_node**

```
DAG.add_node(node: Hashable)
```
Add node to the DAG.

Parameters **node** – a hashable Python object

#### See also:

```
add_nodes_from()
```
#### **Examples**

```
>>> import causaldag as cd
>>> g = cd.DAG()
>>> g.add_node(1)
>>> g.add_node(2)
>>> len(g.nodes)
2
```
#### **causaldag.classes.dag.DAG.add\_nodes\_from**

```
DAG.add_nodes_from(nodes: Iterable[T_co])
```
Add nodes to the graph from the collection nodes.

Parameters **nodes** – collection of nodes to be added.

See also:

[add\\_node\(\)](#page-19-1)

#### <span id="page-20-2"></span>**Examples**

```
>>> import causaldag as cd
\Rightarrow \Rightarrow g = cd.DAG(\{1, 2\})>>> g.add_nodes_from({'a', 'b'})
>>> g.add_nodes_from(range(3, 6))
>>> g.nodes
{1, 2, 'a', 'b', 3, 4, 5}
```
#### **causaldag.classes.dag.DAG.remove\_node**

```
DAG.remove_node(node: Hashable, ignore_error=False)
     Remove the node node from the graph.
```
#### **Parameters**

- **node** node to be removed.
- **ignore\_error** if True, ignore the KeyError raised when node is not in the DAG.

#### **Examples**

```
>>> import causaldag as cd
\Rightarrow \Rightarrow g = cd.DAG(arcs={(1, 2)}>>> g.remove_node(2)
>>> g.nodes
{1}
```
#### **causaldag.classes.dag.DAG.add\_arc**

```
DAG.add_arc(i: Hashable, j: Hashable, check_acyclic=True)
      Add the arc i \rightarrow j to the DAG
```
#### Parameters

- **i** source node of the arc
- **j** target node of the arc
- **check\_acyclic** if True, check that the DAG remains acyclic after adding the edge.

#### See also:

```
add_arcs_from()
```

```
>>> import causaldag as cd
\Rightarrow \Rightarrow g = cd.DAG(\{1, 2\})>>> g.add_arc(1, 2)
>>> g.arcs
\{ (1, 2) \}
```
#### <span id="page-21-3"></span>**causaldag.classes.dag.DAG.add\_arcs\_from**

<span id="page-21-0"></span>DAG.**add\_arcs\_from**(*arcs: Iterable[Tuple], check\_acyclic=False*) Add arcs to the graph from the collection arcs.

#### **Parameters**

- **arcs** collection of arcs to be added.
- **check\_acyclic** if True, check that the DAG remains acyclic after adding the edge.

#### See also:

add\_arcs()

#### **Examples**

```
>>> import causaldag as cd
\Rightarrow \Rightarrow g = cd.DAG(arcs={ (1, 2) })>>> g.add_arcs_from({(1, 3), (2, 3)})
>>> g.arcs
\{(1, 2), (1, 3), (2, 3)\}\
```
#### **causaldag.classes.dag.DAG.remove\_arc**

```
DAG.remove_arc(i: Hashable, j: Hashable, ignore_error=False)
      Remove the arc \pm -> \frac{1}{7}.
```
#### **Parameters**

- **i** source of arc to be removed.
- **j** target of arc to be removed.
- **ignore\_error** if True, ignore the KeyError raised when arc is not in the DAG.

#### **Examples**

```
>>> import causaldag as cd
\Rightarrow q = cd.DAG(arcs={ (1, 2) })>>> g.remove_arc(1, 2)
>>> g.arcs
set()
```
#### **causaldag.classes.dag.DAG.reverse\_arc**

```
DAG.reverse_arc(i: Hashable, j: Hashable, ignore_error=False, check_acyclic=False)
      Reverse the arc i \rightarrow j to i \leftarrow j.
```
#### **Parameters**

- **i** source of arc to be reversed.
- **j** target of arc to be reversed.
- **ignore\_error** if True, ignore the KeyError raised when arc is not in the DAG.

• **check\_acyclic** – if True, check that the DAG remains acyclic after adding the edge.

#### <span id="page-22-3"></span>**Examples**

```
>>> import causaldag as cd
>>> g = cd.DAG(arcs={(1, 2)})
>>> g.reverse_arc(1, 2)
>>> g.arcs
\{(2, 1)\}
```
## <span id="page-22-0"></span>**1.2.4 Graph properties**

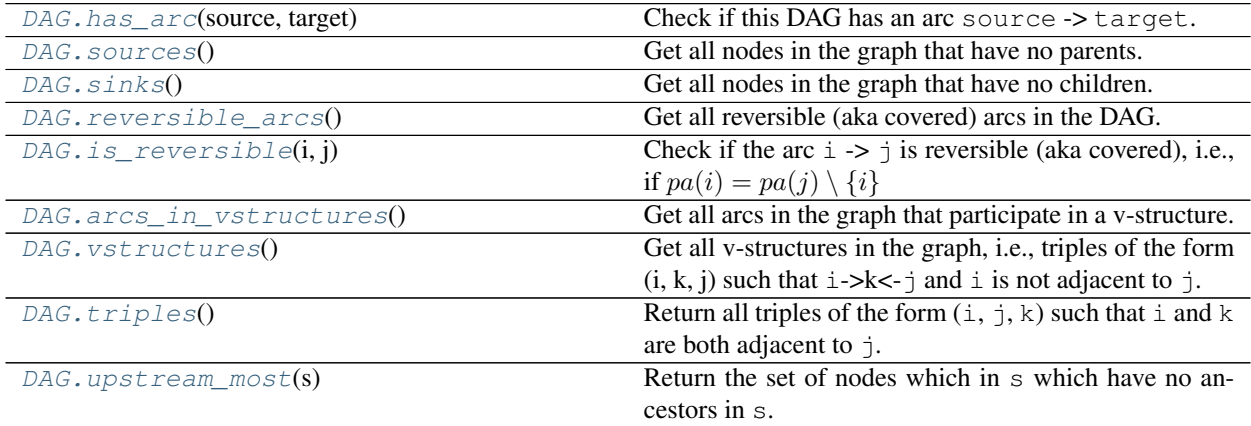

#### **causaldag.classes.dag.DAG.has\_arc**

```
DAG.has_arc(source: Hashable, target: Hashable) → bool
     Check if this DAG has an arc source -> target.
```
#### **Parameters**

- **source** Source node of arc.
- **target** Target node of arc.

### **Examples**

```
>>> import causaldag as cd
\Rightarrow g = cd.DAG(arcs={(0,1), (0,2)})
>>> g.has_arc(0, 1)
True
>>> g.has_arc(1, 2)
False
```
#### **causaldag.classes.dag.DAG.sources**

```
DAG. sources () → Set[Hashable]
      Get all nodes in the graph that have no parents.
```
<span id="page-23-3"></span>Returns Nodes in the graph that have no parents.

Return type List[node]

#### **Example**

```
>>> import causaldag as cd
\Rightarrow g = cd.DAG(arcs={(1, 2), (1, 3), (2, 3)})
>>> g.sources()
{1}
```
#### **causaldag.classes.dag.DAG.sinks**

<span id="page-23-0"></span>DAG.sinks() → Set[Hashable]

Get all nodes in the graph that have no children.

Returns Nodes in the graph that have no children.

Return type List[node]

#### **Example**

```
>>> import causaldag as cd
\Rightarrow g = cd.DAG(arcs={(1, 2), (1, 3), (2, 3)})
>>> g.sinks()
{3}
```
#### **causaldag.classes.dag.DAG.reversible\_arcs**

```
DAG.reversible_arcs() → Set[Tuple[Hashable, Hashable]]
     Get all reversible (aka covered) arcs in the DAG.
```
**Returns** Return all reversible (aka covered) arcs in the DAG. An arc  $i \rightarrow j$  is *covered* if the  $Pa(j)$  $Pa(i) \cup i$ . Reversing a reversible arc results in a DAG in the same Markov equivalence class.

Return type Set[arc]

#### **Example**

```
>>> import causaldag as cd
\Rightarrow g = cd.DAG(arcs={(1, 2), (1, 3), (2, 3)})
>>> g.reversible_arcs()
\{(1, 2), (2, 3)\}\
```
#### **causaldag.classes.dag.DAG.is\_reversible**

```
DAG.is_reversible(i: Hashable, j: Hashable) → bool
      Check if the arc i -> j is reversible (aka covered), i.e., if pa(i) = pa(j) \setminus \{i\}
```
#### Parameters

• **i** – source of the arc

• **j** – target of the arc

#### <span id="page-24-2"></span>Returns

Return type True if the arc is reversible, otherwise False.

#### **Example**

```
>>> import causaldag as cd
\Rightarrow \Rightarrow g = cd.DAG(arcs = {(1, 2), (1, 3), (2, 3)}>>> g.is_reversible(1, 2)
True
>>> g.is_reversible(1, 3)
False
```
#### **causaldag.classes.dag.DAG.arcs\_in\_vstructures**

<span id="page-24-0"></span>DAG.**arcs\_in\_vstructures**() → Set[Tuple]

Get all arcs in the graph that participate in a v-structure.

Returns Return all arcs in the graph in a v-structure (aka an immorality). A v-structure is formed when i->j<-k but there is no arc between i and k. Arcs that participate in a v-structure are identifiable from observational data.

Return type Set[arc]

#### **Example**

```
>>> import causaldag as cd
\Rightarrow g = cd.DAG(arcs = {(1, 3), (2, 3)}>>> g.arcs_in_vstructures()
\{(1, 3), (2, 3)\}
```
#### **causaldag.classes.dag.DAG.vstructures**

```
DAG.vstructures() → Set[Tuple]
```
Get all v-structures in the graph, i.e., triples of the form  $(i, k, j)$  such that i->k<-j and i is not adjacent to j.

Returns Return all triples in the graph in a v-structure (aka an immorality). A v-structure is formed when i->j<-k but there is no arc between i and k. Arcs that participate in a v-structure are identifiable from observational data.

Return type Set[Tuple]

```
>>> import causaldag as cd
>>> g = cd.DAG(arcs={(1, 3), (2, 3)})
>>> g.vstructures()
{(1, 3, 2)}
```
#### <span id="page-25-4"></span>**causaldag.classes.dag.DAG.triples**

```
DAG.triples() → Set[Tuple]
```
Return all triples of the form  $(i, j, k)$  such that i and k are both adjacent to j.

Returns Triples in the graph.

Return type Set[Tuple]

#### **Examples**

```
>>> import causaldag as cd
\Rightarrow g = cd.DAG(arcs={(1, 3), (2, 3), (1, 2)})
>>> g.triples()
{frozenset({1, 3, 2})}
```
#### **causaldag.classes.dag.DAG.upstream\_most**

```
DAG.upstream_most(s: Set[Hashable]) → Set[Hashable]
     Return the set of nodes which in s which have no ancestors in s.
```
Parameters **s** – Set of nodes

Returns

Return type The set of nodes in s with no ancestors in s.

### <span id="page-25-0"></span>**1.2.5 Ordering**

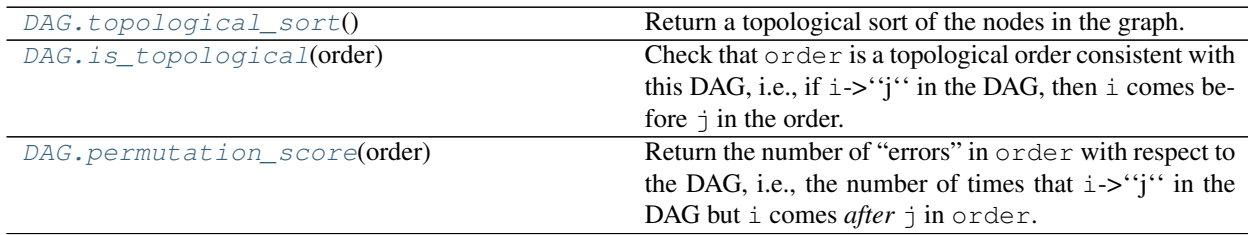

#### **causaldag.classes.dag.DAG.topological\_sort**

<span id="page-25-3"></span>DAG.**topological\_sort**() → List[Hashable]

Return a topological sort of the nodes in the graph.

Returns A topological sort of the nodes in a graph.

Return type List[Node]

```
>>> import causaldag as cd
\Rightarrow g = cd.DAG(arcs={(1, 2), (2, 3)})
>>> g.topological_sort
[1, 2, 3]
```
#### <span id="page-26-3"></span>**causaldag.classes.dag.DAG.is\_topological**

<span id="page-26-1"></span>DAG.**is\_topological**(*order: list*) → bool

Check that order is a topological order consistent with this DAG, i.e., if  $i$ ->"j" in the DAG, then  $i$  comes before j in the order.

Parameters **order** – the order to check.

#### **Examples**

```
>>> import causaldag as cd
\Rightarrow g = cd.DAG(arcs={(1, 2), (1, 3)})>>> g.is_topological([1, 2, 3])
True
>>> g.is_topological([1, 3, 2])
True
>>> g.is_topological([2, 1, 3])
False
```
#### **causaldag.classes.dag.DAG.permutation\_score**

```
DAG.permutation score(order: list) \rightarrow int
```
Return the number of "errors" in  $\circ$ rder with respect to the DAG, i.e., the number of times that i->"j" in the DAG but i comes *after* j in order.

Parameters **order** – the order to check.

#### **Examples**

```
>>> import causaldag as cd
\Rightarrow g = cd.DAG(arcs={(1, 2), (1, 3)})
>>> g.permutation_score([1, 2, 3])
\bigcap>>> g.permutation_score([2, 1, 3])
1
>>> g.permutation_score([2, 3, 1])
2
```
### <span id="page-26-0"></span>**1.2.6 Comparison to other DAGs**

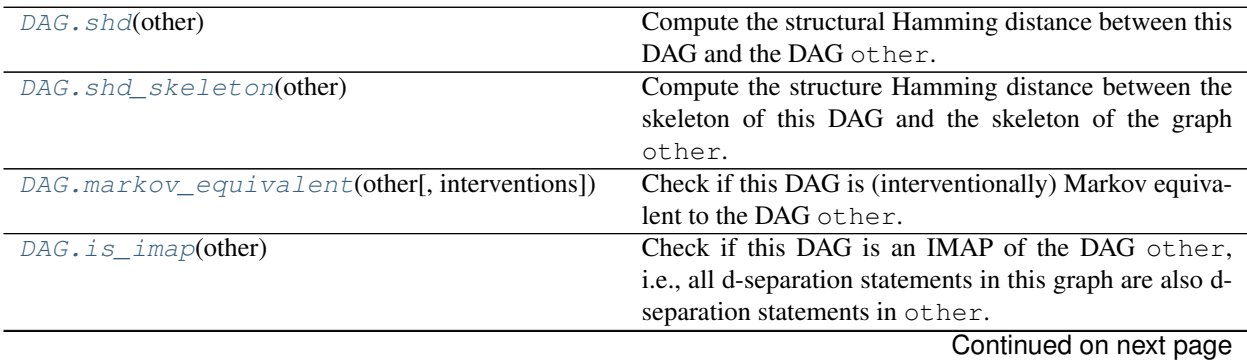

<span id="page-27-2"></span>

| $DAG.is\_minimal\_imap(other[,$<br>certify, | Check if this DAG is a minimal IMAP of other, i.e., it    |
|---------------------------------------------|-----------------------------------------------------------|
| $check_i$ (map)                             | is an IMAP and no proper subgraph of this DAG is an       |
|                                             | IMAP of other.                                            |
| DAG.chickering_distance(other)              | Return the total number of edge reversals plus twice the  |
|                                             | number of edge additions/deletions required to turn this  |
|                                             | DAG into the DAG other.                                   |
| DAG.confusion_matrix(other[,rates_only])    | Return the "confusion matrix" associated with estimat-    |
|                                             | ing the CPDAG of other instead of the CPDAG of this       |
|                                             | DAG.                                                      |
| DAG.confusion matrix skeleton(other)        | Return the "confusion matrix" associated with estimat-    |
|                                             | ing the skeleton of other instead of the skeleton of this |
|                                             | DAG.                                                      |

Table 10 – continued from previous page

#### **causaldag.classes.dag.DAG.shd**

#### <span id="page-27-0"></span>DAG.**shd** (*other*)  $\rightarrow$  int

Compute the structural Hamming distance between this DAG and the DAG other.

Parameters **other** – the DAG to which the SHD will be computed.

**Returns** The structural Hamming distance between  $G_1$  and  $G_2$  is the minimum number of arc additions, deletions, and reversals required to transform  $G_1$  into  $G_2$  (and vice versa).

Return type int

#### **Example**

```
>>> import causaldag as cd
\Rightarrow \text{g1} = \text{cd} \cdot \text{DAG} (\text{arcs} = \{(1, 2), (2, 3)\})\Rightarrow g2 = cd.DAG(arcs={(2, 1), (2, 3)})>>> g1.shd(g2)
1
```
#### **causaldag.classes.dag.DAG.shd\_skeleton**

#### <span id="page-27-1"></span>DAG.**shd\_skeleton**(*other*) → int

Compute the structure Hamming distance between the skeleton of this DAG and the skeleton of the graph other.

Parameters **other** – the DAG to which the SHD of the skeleton will be computed.

**Returns** The structural Hamming distance between  $G_1$  and  $G_2$  is the minimum number of arc additions, deletions, and reversals required to transform  $G_1$  into  $G_2$  (and vice versa).

Return type int

```
>>> import causaldag as cd
\Rightarrow g1 = cd.DAG(arcs = {(1, 2), (2, 3)}>>> g2 = cd.DAG(arcs={(2, 1), (2, 3)})
>>> g1.shd_skeleton(g2)
\Omega
```

```
\Rightarrow q1 = cd.DAG(arcs={ (1, 2) })>>> g2 = cd.DAG(arcs={(1, 2), (2, 3)})
>>> g1.shd_skeleton(g2)
1
```
#### **causaldag.classes.dag.DAG.markov\_equivalent**

```
DAG.markov_equivalent(other, interventions=None) → bool
```
Check if this DAG is (interventionally) Markov equivalent to the DAG other.

#### **Parameters**

- **other** Another DAG.
- **interventions** If not None, check whether the two DAGs are interventionally Markov equivalent under the interventions.

#### **Examples**

```
>>> import causaldag as cd
\Rightarrow d1 = cd.DAG(arcs={(0, 1), (1, 2)})
>>> d2 = cd.DAG(arcs={(2, 1), (1, 0)})
>>> d3 = cd.DAG(arcs={(0, 1), (2, 1)})
\Rightarrow d4 = cd.DAG(arcs={(1, 0), (1, 2)})>>> d1.markov_equivalent(d2)
True
>>> d2.markov_equivalent(d1)
True
>>> d1.markov_equivalent(d3)
False
>>> d1.markov_equivalent(d2, [{2}])
False
>>> d1.markov_equivalent(d4, [{2}])
True
```
#### **causaldag.classes.dag.DAG.is\_imap**

```
DAG.is_imap(other) → bool
```
Check if this DAG is an IMAP of the DAG other, i.e., all d-separation statements in this graph are also d-separation statements in other.

#### Parameters **other** – Another DAG.

#### See also:

[is\\_minimal\\_imap\(\)](#page-29-0)

Returns True if other is an I-MAP of this DAG, otherwise False.

Return type bool

#### <span id="page-29-2"></span>**Examples**

```
>>> import causaldag as cd
\Rightarrow g = cd.DAG(arcs={(1, 2), (3, 2)})
>>> other = cd.DAG(arcs={1, 2})>>> g.is_imap(other)
True
\Rightarrow other = cd.DAG(arcs={(1, 2), (2, 3)})
>>> g.is_imap(other)
False
```
#### **causaldag.classes.dag.DAG.is\_minimal\_imap**

```
DAG.is_minimal_imap(other, certify=False, check_imap=True) → Union[bool, Tuple[bool, Any]]
     Check if this DAG is a minimal IMAP of other, i.e., it is an IMAP and no proper subgraph of this DAG is an
     IMAP of other. Deleting the arc i->j retains IMAPness when i is d-separated from j in other given the parents
     of j besides i in this DAG.
```
#### **Parameters**

- **other** Another DAG.
- **certify** If True and this DAG is not an IMAP of other, return a certificate of nonminimality in the form of an edge i->j that can be deleted while retaining IMAPness.
- **check** imap If True, first check whether this DAG is an IMAP of other, if False, this DAG is assumed to be an IMAP of other.

#### See also:

[is\\_imap\(\)](#page-28-1)

Returns True if other is a minimal I-MAP of this DAG, otherwise False.

Return type bool

#### **Examples**

```
>>> import causaldag as cd
\Rightarrow g = cd.DAG(arcs = {(1, 2), (3, 2)})>>> other = cd.DAG(arcs={(1, 2)})>>> g.is_minimal_imap(other)
False
```
#### **causaldag.classes.dag.DAG.chickering\_distance**

```
DAG.chickering_distance(other) → int
```
Return the total number of edge reversals plus twice the number of edge additions/deletions required to turn this DAG into the DAG other.

Parameters other – the DAG against which to compare the Chickering distance.

Returns The Chickering distance between this DAG and the DAG other.

Return type int

#### <span id="page-30-1"></span>**Examples**

```
>>> import causaldag as cd
\Rightarrow d1 = cd.DAG(arcs={(0, 1), (1, 2)})
\Rightarrow d2 = cd.DAG(arcs={(0, 1), (2, 1), (3, 1)})
>>> d1.chickering_distance(d2)
3
```
#### **causaldag.classes.dag.DAG.confusion\_matrix**

#### <span id="page-30-0"></span>DAG.**confusion\_matrix**(*other*, *rates\_only=False*)

Return the "confusion matrix" associated with estimating the CPDAG of other instead of the CPDAG of this DAG.

#### Parameters

- **other** The DAG against which to compare.
- **rates\_only** if True, the dictionary of results only contains the false positive rate, true positive rate, and precision.

#### Returns

Dictionary of results

- false\_positive\_arcs: the arcs in the CPDAG of other which are not arcs or edges in the CPDAG of this DAG.
- false\_positive\_edges: the edges in the CPDAG of other which are not arcs or edges in the CPDAG of this DAG.
- false\_negative\_arcs: the arcs in the CPDAG of this graph which are not arcs or edges in the CPDAG of other.
- true\_positive\_arcs: the arcs in the CPDAG of other which are arcs in the CPDAG of this DAG.
- reversed arcs: the arcs in the CPDAG of other whose reversals are arcs in the CPDAG of this DAG.
- mistaken arcs for edges: the arcs in the CPDAG of other whose reversals are arcs in the CPDAG of this DAG.
- false negative edges: the edges in the CPDAG of this DAG which are not arcs or edges in the CPDAG of other.
- true positive edges: the edges in the CPDAG of other which are edges in the CPDAG of this DAG.
- mistaken\_edges\_for\_arcs: the edges in the CPDAG of other which are arcs in the CPDAG of this DAG.
- num\_false\_positives: the total number of: false\_positive\_arcs, false\_positive\_edges
- num\_false\_negatives: the total number of: false\_negative\_arcs, false\_negative\_edges, mistaken\_arcs\_for\_edges, and reversed\_arcs
- num\_true\_positives: the total number of: true\_positive\_arcs, true\_positive\_edges, and mistaken\_edges\_for\_arcs
- num true negatives: the total number of missing arcs/edges in other which are actually missing in this DAG.
- <span id="page-31-1"></span>• fpr: the false positive rate, i.e., num\_false\_positives/(num\_false\_positives+num\_true\_negatives). If this DAG is fully connected, defaults to 0.
- tpr: the true positive rate, i.e., num\_true\_positives/(num\_true\_positives+num\_false\_negatives). If this DAG is empty, defaults to 1.
- precision: the precision, i.e., num\_true\_positives/(num\_true\_positives+num\_false\_positives). If other is empty, defaults to 1.

Return type dict

#### **Examples**

```
>>> import causaldag as cd
\Rightarrow d1 = cd.DAG(arcs={(0, 1), (1, 2)})
\Rightarrow d2 = cd.DAG(arcs={(0, 1), (2, 1)})
>>> cm = d1.confusion_matrix(d2)
>>> cm["mistaken_edges_for_arcs"]
{frozenset({0, 1}), frozenset({1, 2})},
>>> cm = d2.confusion_matrix(d1)
>>> cm["mistaken_arcs_for_edges"]
\{(0, 1), (2, 1)\}
```
#### **causaldag.classes.dag.DAG.confusion\_matrix\_skeleton**

#### <span id="page-31-0"></span>DAG.**confusion\_matrix\_skeleton**(*other*)

Return the "confusion matrix" associated with estimating the skeleton of other instead of the skeleton of this DAG.

Parameters **other** – The DAG against which to compare.

#### Returns

Dictionary of results

- false\_positives: the edges in the skeleton of other which are not in the skeleton of this DAG.
- false negatives: the edges in the skeleton of this graph which are not in the skeleton of other.
- true\_positives: the edges in the skeleton of other which are acutally in the skeleton of this DAG.
- num\_false\_positives: the total number of false\_positives
- num\_false\_negatives: the total number of false\_negatives
- num\_true\_positives: the total number of true\_positives
- num\_true\_negatives: the total number of missing edges in the skeleton of other which are actually missing in this DAG.
- fpr: the false positive rate, i.e., num\_false\_positives/(num\_false\_positives+num\_true\_negatives). If this DAG is fully connected, defaults to 0.
- tpr: the true positive rate, i.e., num\_true\_positives/(num\_true\_positives+num\_false\_negatives). If this DAG is empty, defaults to 1.
- precision: the precision, i.e., num true positives/(num true positives+num false positives). If other is empty, defaults to 1.

<span id="page-32-2"></span>Return type dict

#### **Examples**

```
>>> import causaldag as cd
>>> d1 = cd.DAG(arcs={(0, 1), (1, 2)})
>>> d2 = cd.DAG(arcs={(0, 1), (2, 1)})
>>> cm = d1.confusion_matrix_skeleton(d2)
>>> cm["tpr"]
1.0
>>> d3 = cd.DAG(arcs={(0, 1), (0, 2)})
>>> cm = d2.confusion_matrix_skeleton(d3)
>>> cm["true_positives"]
{frozenset({0, 1})}
>>> cm["false_positives"]
{frozenset({0, 2})},
>>> cm["false_negatives"]
{frozenset({1, 2})}
```
## <span id="page-32-0"></span>**1.2.7 Separation statements**

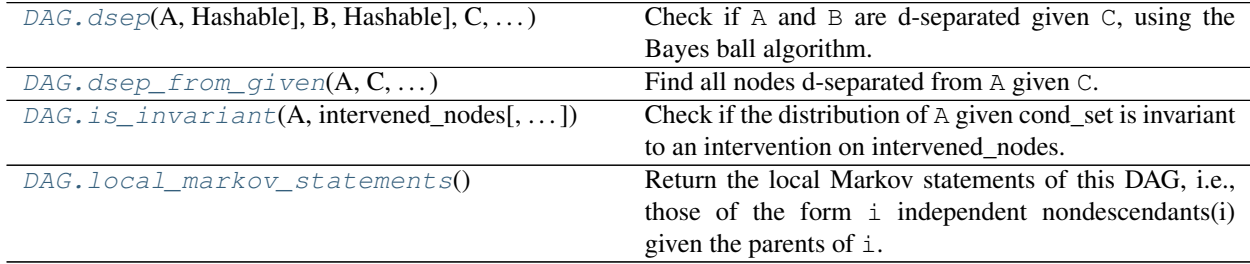

#### **causaldag.classes.dag.DAG.dsep**

<span id="page-32-1"></span>DAG.**dsep**(*A: Union[Set[Hashable], Hashable], B: Union[Set[Hashable], Hashable], C: Union*[Set[Hashable], Hashable] = {}, verbose=False, certify=False}  $\rightarrow$  bool Check if A and B are d-separated given C, using the Bayes ball algorithm.

#### Parameters

- **A** First set of nodes.
- **B** Second set of nodes.
- **C** Separating set of nodes.
- **verbose** If True, print moves of the algorithm.

#### See also:

[dsep\\_from\\_given\(\)](#page-33-0)

#### Returns

Return type is\_dsep

#### <span id="page-33-2"></span>**Example**

```
>>> import causaldag as cd
\Rightarrow g = cd.DAG(arcs={(1, 2), (3, 2)}>>> g.dsep(1, 3)
True
>>> g.dsep(1, 3, 2)
False
```
#### **causaldag.classes.dag.DAG.dsep\_from\_given**

```
DAG.dsep_from_given(A, C: Union[Hashable, Set[Hashable]] = frozenset()) → Set[Hashable]
     Find all nodes d-separated from A given C.
```
Uses algorithm in Geiger, D., Verma, T., & Pearl, J. (1990). Identifying independence in Bayesian networks. Networks, 20(5), 507-534.

#### **Parameters**

- **A** set of nodes.
- **C** set of conditioned nodes.

Returns Nodes which are d-separated from A given C.

Return type set

#### **Examples**

```
>>> import causaldag as cd
\Rightarrow d = cd.DAG(arcs={(0, 1), (1, 2), (2, 3), (3, 4)})
>>> d.dsep_from_given(0, 1)
\{2, 3, 4\}
```
#### **causaldag.classes.dag.DAG.is\_invariant**

```
DAG.is_invariant (A, intervened_nodes, cond_set={}, verbose=False) \rightarrow bool
```
Check if the distribution of A given cond\_set is invariant to an intervention on intervened\_nodes.

 $f^{\emptyset}(A|C) = f^{I}(A|C)$  if the "intervention node" I with intervened\_nodes as its children is d-separated from A given C. Equivalently, the :math:'f^emptyset(AlC)

eq  $f^{\wedge}I(A|C)^{'}$  if:

- there is an active path to an intervened node that ends in an arrowhead, and that intervened node or one of its descendants is conditioned on.
- there is an active path to an intervened node that ends in a tail, and that intervened node is not conditioned on.

A: Set of nodes.

intervened nodes: Nodes on which an intervention has occurred.

cond\_set: Conditioning set for the tested distribution.

verbose: If True, print moves of the algorithm.

#### <span id="page-34-3"></span>**causaldag.classes.dag.DAG.local\_markov\_statements**

- <span id="page-34-1"></span>DAG.**local\_markov\_statements**() → Set[Tuple[Any, FrozenSet[T\_co], FrozenSet[T\_co]]] Return the local Markov statements of this DAG, i.e., those of the form i independent nondescendants(i) given the parents of i.
	- **Returns** The set of tuples of the form  $(i, A, C)$  representing the local Markov statements of the DAG via  $(i$  independent of A given C).

Return type set

#### **Examples**

```
>>> import causaldag as cd
\Rightarrow g = cd.DAG(arcs={(1, 2), (3, 2)}>>> g.local_markov_statements()
\{(1, frozenset(\{3\}), frozenset(), (2, frozenset(), frozenset(\{1, 3\})), (3, \_˓→frozenset({1}), frozenset())}
```
### <span id="page-34-0"></span>**1.2.8 Conversion to other formats**

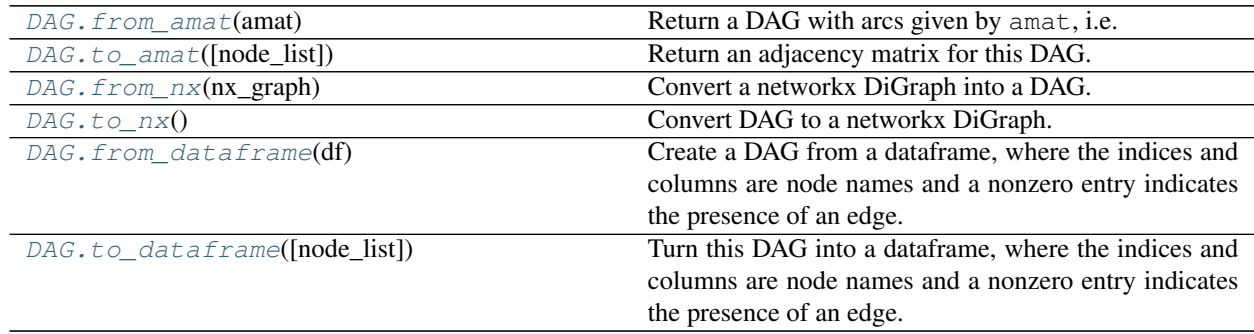

#### **causaldag.classes.dag.DAG.from\_amat**

<span id="page-34-2"></span>**classmethod** DAG.**from\_amat**(*amat: numpy.ndarray*)

Return a DAG with arcs given by amat, i.e.  $i$ ->j if amat  $[i, j]$  != 0.

Parameters **amat** – Numpy matrix representing arcs in the DAG.

```
>>> import causaldag as cd
>>> import numpy as np
>>> amat = np.array([[0, 0, 1], [0, 0, 1], [0, 0, 0]])
>>> d = cd.DAG.from_amat(amat)
>>> d.arcs
\{(0, 2), (1, 2)\}
```
#### <span id="page-35-3"></span>**causaldag.classes.dag.DAG.to\_amat**

<span id="page-35-0"></span>DAG.**to\_amat**(*node\_list=None) -> (<class 'numpy.ndarray'>*, *<class 'list'>*) Return an adjacency matrix for this DAG.

Parameters **node\_list** – List indexing the rows/columns of the matrix.

#### See also:

from amat ()

#### Returns

Return type (amat, node\_list)

#### **Example**

```
>>> import causaldag as cd
\Rightarrow g = cd.DAG(arcs={(1, 2), (1, 3), (2, 3)})
>>> g.to_amat()[0]
array([[0, 1, 1],
       [0, 0, 1],
       [0, 0, 0]])
>>> g.to_amat()[1]
[1, 2, 3]
```
#### **causaldag.classes.dag.DAG.from\_nx**

<span id="page-35-1"></span>**classmethod** DAG.**from\_nx**(*nx\_graph: networkx.classes.digraph.DiGraph*) Convert a networkx DiGraph into a DAG.

Parameters **nx\_graph** – networkx DiGraph

Returns The graph as a DAG object.

Return type DAG

#### **Examples**

```
>>> import causaldag as cd
>>> import networkx as nx
>>> g = nx.DiGraph()
>>> g.add_edges_from([(0, 1)])
\Rightarrow d = cd.DAG.from_nx(g)>>> d.arcs
\{(0, 1)\}
```
#### **causaldag.classes.dag.DAG.to\_nx**

<span id="page-35-2"></span>DAG.**to\_nx**() → networkx.classes.digraph.DiGraph Convert DAG to a networkx DiGraph.

Returns The graph as a networkx.DiGraph object.

Return type networkx.DiGraph

#### <span id="page-36-2"></span>**Examples**

```
>>> import causaldag as cd
\Rightarrow d = cd.DAG(arcs={(0, 1)})
>>> g = d.to_nx()
>>> g.edges
OutEdgeView([(0, 1)])
```
#### **causaldag.classes.dag.DAG.from\_dataframe**

#### <span id="page-36-0"></span>**classmethod** DAG.**from\_dataframe**(*df*)

Create a DAG from a dataframe, where the indices and columns are node names and a nonzero entry indicates the presence of an edge.

Parameters **df** – The pandas dataframe.

Returns The graph as a DAG object.

Return type DAG

#### **Examples**

```
>>> import causaldag as cd
>>> import numpy as np
>>> import pandas as pd
>>> amat = np.array([[0, 1], [0, 0]])
>>> df = pd.DataFrame(amat, index=["a", "b"], columns=["a", "b"])
>>> d = cd.DAG.from_dataframe(df)
>>> d.arcs
{('a', 'b')}
```
#### **causaldag.classes.dag.DAG.to\_dataframe**

#### <span id="page-36-1"></span>DAG.**to\_dataframe**(*node\_list=None*)

Turn this DAG into a dataframe, where the indices and columns are node names and a nonzero entry indicates the presence of an edge.

Parameters **node\_list** – Order to use when creating the dataframe. If None, uses a sorted order.

Returns The graph as a DataFrame.

Return type pandas.DataFrame

#### **Examples**

```
>>> import causaldag as cd
\Rightarrow d = cd.DAG(arcs={(0, 1)})
>>> d.to_dataframe()
  0 1
0 0 1
1 0 0
>>> d.to_dataframe(node_list=[1, 0])
   1 0
```
(continues on next page)

(continued from previous page)

<span id="page-37-3"></span>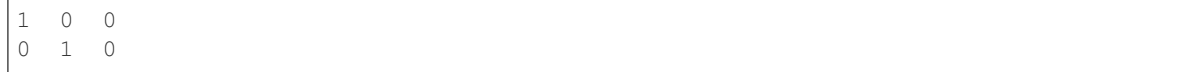

## <span id="page-37-0"></span>**1.2.9 Conversion to other graphs**

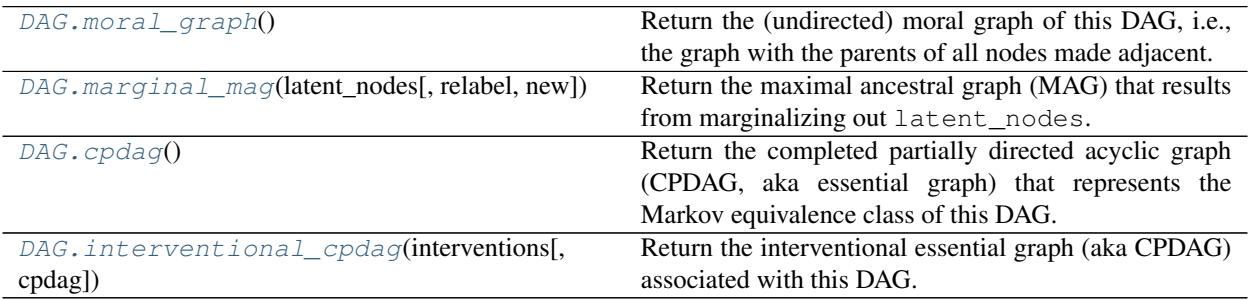

#### **causaldag.classes.dag.DAG.moral\_graph**

#### <span id="page-37-1"></span>DAG.**moral\_graph**()

Return the (undirected) moral graph of this DAG, i.e., the graph with the parents of all nodes made adjacent.

Returns Moral graph of this DAG.

Return type UndirectedGraph

#### **Examples**

```
>>> import causaldag as cd
\Rightarrow d = cd.DAG(arcs={(1, 3), (2, 3)})
>>> ug = d.moral_graph()
>>> ug.edges
{frozenset({1, 3}), frozenset({2, 3}), frozenset({1, 2})}
```
#### **causaldag.classes.dag.DAG.marginal\_mag**

```
DAG.marginal_mag(latent_nodes, relabel=None, new=True)
```
Return the maximal ancestral graph (MAG) that results from marginalizing out latent\_nodes.

#### **Parameters**

- **latent\_nodes** nodes to marginalize over.
- **relabel** if relabel='default', relabel the nodes to have labels  $1,2,...,(\text{\#nodes}).$
- **new** TODO pick whether to use new or old implementation.

Returns cd.AncestralGraph, the MAG resulting from marginalizing out *latent\_nodes*.

Return type m

#### <span id="page-38-2"></span>**Examples**

```
>>> import causaldag as cd
\Rightarrow d = cd.DAG(arcs={(1, 3), (1, 2)})
>>> mag = d.marginal_mag(latent_nodes={1})
>>> mag
Directed edges: set(), Bidirected edges: {frozenset({2, 3})}, Undirected edges:
˓→set()
>>> mag = d.marginal_mag(latent_nodes={1}, relabel="default")
Directed edges: set(), Bidirected edges: {frozenset({0, 1})}, Undirected edges:
˓→set()
```
#### **causaldag.classes.dag.DAG.cpdag**

#### <span id="page-38-0"></span>DAG.**cpdag**()

Return the completed partially directed acyclic graph (CPDAG, aka essential graph) that represents the Markov equivalence class of this DAG.

Returns CPDAG representing the MEC of this DAG.

Return type causaldag.PDAG

#### **Examples**

```
>>> import causaldag as cd
\Rightarrow q = cd.DAG(arcs={1, 2), (2, 4), (3, 4)}>>> cpdag = g.cpdag()
>>> cpdag.edges
{frozenset({1, 2})}
>>> cpdag.arcs
\{(2, 4), (3, 4)\}
```
#### **causaldag.classes.dag.DAG.interventional\_cpdag**

```
DAG.interventional_cpdag(interventions: List[set], cpdag=None)
     Return the interventional essential graph (aka CPDAG) associated with this DAG.
```
#### Parameters

- **interventions** A list of the intervention targets.
- **cpdag** The original (non-interventional) CPDAG of the graph. Faster when provided.

Returns Interventional CPDAG representing the I-MEC of this DAG.

Return type causaldag.PDAG

#### **Examples**

```
>>> import causaldag as cd
\Rightarrow g = cd.DAG(arcs={(1, 2), (2, 4), (3, 4)})
>>> cpdag = g.cpdag()
>>> icpdag = g.interventional_cpdag([{1}], cpdag=cpdag)
```
(continues on next page)

(continued from previous page)

<span id="page-39-3"></span>**>>>** icpdag.arcs  $\{(1, 2), (2, 4), (3, 4)\}$ 

## <span id="page-39-0"></span>**1.2.10 Chickering Sequences**

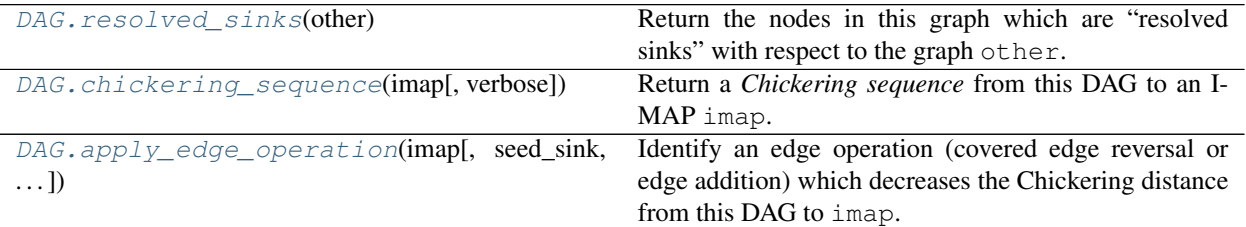

#### **causaldag.classes.dag.DAG.resolved\_sinks**

#### <span id="page-39-1"></span>DAG.**resolved\_sinks**(*other*) → set

Return the nodes in this graph which are "resolved sinks" with respect to the graph other.

A "resolved sink" is a node which has the same parents in both graphs, and no children which are not themselves resolved sinks.

Parameters **other** – TODO

#### **Examples**

```
>>> import causaldag as cd
\Rightarrow d1 = cd.DAG(arcs={(1, 0), (1, 2), (2, 0)})
\Rightarrow d2 = cd.DAG(arcs={(2, 0), (2, 1), (1, 0)})
>>> res_sinks = d1.resolved_sinks(d2)
{0}
```
#### **causaldag.classes.dag.DAG.chickering\_sequence**

```
DAG.chickering_sequence(imap, verbose=False)
```
Return a *Chickering sequence* from this DAG to an I-MAP imap.

A Chickering sequence from DAG D1 to a DAG D2 is a sequence of DAGs starting at D1 and ending at D2, with consecutive DAGs differing by a single edge reversal or edge deletion, such that each DAG is an IMAP of D1.

See Chickering, David Maxwell. "Optimal structure identification with greedy search." (2002) for more details.

**Parameters imap** (DAG) – The I-MAP of this DAG at which the Chickering sequence will end.

**Examples**

```
>>> import causaldag as cd
\Rightarrow d1 = cd.DAG(arcs={(0, 1), (1, 2)})
\Rightarrow d2 = cd.DAG(arcs={(2, 0), (2, 1), (1, 0)})
>>> sequence, moves = d1.chickering_sequence(d2)
```
(continues on next page)

(continued from previous page)

<span id="page-40-3"></span>**>>>** sequence[1].arcs  $\{(1, 0), (1, 2)\}\$ **>>>** sequence[2].arcs  $\{(1, 0), (1, 2), (2, 0)\}$ 

#### **causaldag.classes.dag.DAG.apply\_edge\_operation**

<span id="page-40-1"></span>DAG.**apply\_edge\_operation**(*imap*, *seed\_sink=None*, *verbose=False*)

Identify an edge operation (covered edge reversal or edge addition) which decreases the Chickering distance from this DAG to imap.

See Chickering, David Maxwell. "Optimal structure identification with greedy search." (2002), Fig. 2 for more details.

#### Parameters

- **imap** The target I-MAP.
- **seed\_sink** If the algorithm reaches step 3, pick this node (if it is indeed a valid sink).
- **verbose** If True, print out the steps of the algorithm.

#### Returns

- The updated DAG
- The node picked for the operation
- The type of the edge operation (corresponding to the line of the algorithm in the above paper)

Return type (DAG, Node, int)

### <span id="page-40-0"></span>**1.2.11 Directed Clique Trees**

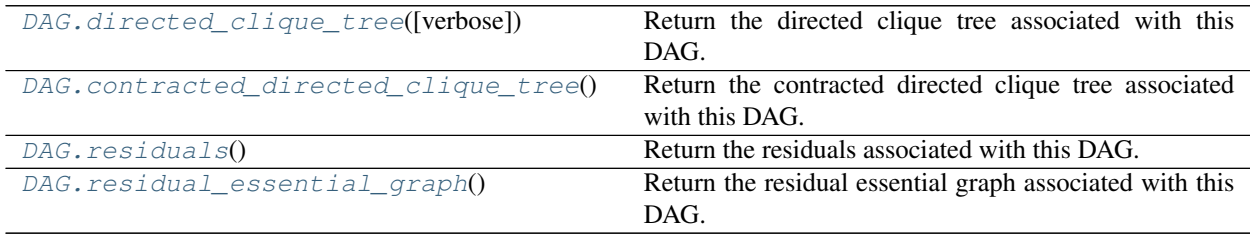

#### **causaldag.classes.dag.DAG.directed\_clique\_tree**

<span id="page-40-2"></span>DAG.**directed\_clique\_tree**(*verbose=False*)

Return the directed clique tree associated with this DAG.

See the following for the definition of the directed clique tree: Squires, Chandler, et al. "Active Structure Learning of Causal DAGs via Directed Clique Tree." (2020)

**Parameters verbose** – if True, print out the steps taken to compute the directed clique tree.

Returns The directed clique tree of this DAG.

Return type networkx.MultiDiGraph

#### <span id="page-41-2"></span>**Examples**

```
>>> import causaldag as cd
\Rightarrow d = cd.DAG(arcs={(0, 1), (1, 2), (1, 3), (2, 3)})
>>> dct = d.directed_clique_tree()
>>> dct.nodes
NodeView((frozenset(\{1, 2, 3\}), frozenset(\{0, 1\})))
>>> dct.edges
OutMultiEdgeView([(frozenset({0, 1}), frozenset({1, 2, 3}), 0)])
```
#### **causaldag.classes.dag.DAG.contracted\_directed\_clique\_tree**

#### <span id="page-41-0"></span>DAG.**contracted\_directed\_clique\_tree**()

Return the contracted directed clique tree associated with this DAG.

See the following for the definition of the contracted directed clique tree: Squires, Chandler, et al. "Active Structure Learning of Causal DAGs via Directed Clique Tree." (2020)

Returns The directed clique tree of this DAG.

Return type networkx.MultiDiGraph

#### **Examples**

```
>>> import causaldag as cd
\Rightarrow d = cd.DAG(arcs={(0, 1), (1, 2), (1, 3), (1, 4), (3, 2), (3, 4)})
>>> cdct = d.contracted_directed_clique_tree()
>>> cdct.nodes
NodeView((frozenset({frozenset({1, 2, 3}), frozenset({1, 3, 4})}), frozenset(
\rightarrow{frozenset({0, 1})})))
>>> cdct.edges
OutEdgeView([(frozenset({frozenset({0, 1})}), frozenset({frozenset({1, 2, 3}),
\rightarrowfrozenset({1, 3, 4})}))])
```
#### **causaldag.classes.dag.DAG.residuals**

#### <span id="page-41-1"></span>DAG.**residuals**()

Return the residuals associated with this DAG.

See the following for the definition of residuals: Squires, Chandler, et al. "Active Structure Learning of Causal DAGs via Directed Clique Tree." (2020)

Returns The directed clique tree of this DAG.

Return type networkx.MultiDiGraph

```
>>> import causaldag as cd
\Rightarrow d = cd.DAG(arcs={(0, 1), (1, 2), (1, 3), (1, 4), (3, 2), (3, 4)})
>>> residuals = d.residuals()
>>> residuals
[frozenset({2, 3, 4}), frozenset({0, 1})]
```
#### <span id="page-42-3"></span>**causaldag.classes.dag.DAG.residual\_essential\_graph**

#### <span id="page-42-1"></span>DAG.**residual\_essential\_graph**()

Return the residual essential graph associated with this DAG.

See the following for the definition of the residual essential graph: Squires, Chandler, et al. "Active Structure Learning of Causal DAGs via Directed Clique Tree." (2020)

Returns The directed clique tree of this DAG.

Return type networkx.MultiDiGraph

#### **Examples**

```
>>> import causaldag as cd
\Rightarrow d = cd.DAG(arcs={(0, 1), (1, 2), (1, 3), (1, 4), (3, 2), (3, 4)})
>>> r_eg = d.residual_essential_graph()
>>> r_eg.arcs
\{(1, 2), (1, 3), (1, 4)\}
```
### <span id="page-42-0"></span>**1.2.12 Intervention Design**

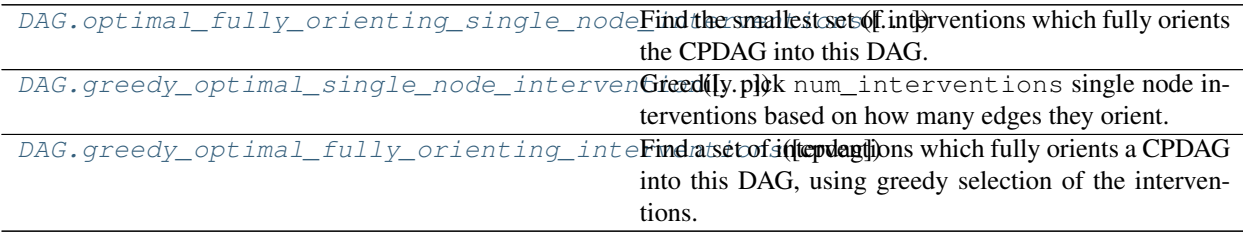

#### **causaldag.classes.dag.DAG.optimal\_fully\_orienting\_single\_node\_interventions**

```
DAG.optimal_fully_orienting_single_node_interventions(cpdag=None, new=False,
                                                       verbose=False) →
                                                       Set[Hashable]
```
Find the smallest set of interventions which fully orients the CPDAG into this DAG.

#### Parameters

- **cpdag** the starting CPDAG containing known orientations. If None, compute and use the observational essential graph.
- **new** TODO: remove after checking that directed clique tree method works.
- **verbose** TODO: describe.

Returns A minimum-size set of interventions which fully orients the DAG.

Return type interventions

#### **Examples**

```
>>> import causaldag as cd
>>> import itertools as itr
```
(continues on next page)

(continued from previous page)

```
>>> d = cd.DAG(arcs=set(itr.combinations(range(5), 2)))
>>> ivs = d.optimal_fully_orienting_single_node_interventions()
>>> ivs
{1, 3}
```
#### **causaldag.classes.dag.DAG.greedy\_optimal\_single\_node\_intervention**

```
DAG.greedy_optimal_single_node_intervention(cpdag=None, num_interventions=1)
```
Greedily pick num\_interventions single node interventions based on how many edges they orient.

By submodularity, this will orient at least  $(1 - 1/e)$  as many edges as the optimal intervention set of size num\_interventions.

#### **Parameters**

- **cpdag** the starting CPDAG containing known orientations. If None, use the observational essential graph.
- **num\_interventions** the number of single-node interventions used. Default is 1.

Returns The selected interventions and the associated cpdags that they induce.

Return type (interventions, cpdags)

#### **Examples**

```
>>> import causaldag as cd
\Rightarrow d = cd.DAG(arcs={(0, 1), (1, 2), (0, 2)})
>>> ivs, icpdags = d.greedy_optimal_single_node_intervention()
>>> ivs
[1]
>>> icpdags[0].arcs
\{(0, 1), (0, 2), (1, 2)\}\
```
#### **causaldag.classes.dag.DAG.greedy\_optimal\_fully\_orienting\_interventions**

#### <span id="page-43-1"></span>DAG.**greedy\_optimal\_fully\_orienting\_interventions**(*cpdag=None*)

Find a set of interventions which fully orients a CPDAG into this DAG, using greedy selection of the interventions. By submodularity, the number of interventions is a  $(1 + \ln K)$  multiplicative approximation to the true optimal number of interventions, where K is the number of undirected edges in the CPDAG.

**Parameters cpdag** – the starting CPDAG containing known orientations. If None, use the observational essential graph.

Returns The selected interventions and the associated cpdags that they induce.

Return type (interventions, cpdags)

#### **Examples**

```
>>> import causaldag as cd
>>> d = cd.DAG(arcs={(0, 1), (1, 2), (0, 2), (0, 3), (1, 3), (2, 3)})
>>> ivs, icpdags = d.greedy_optimal_fully_orienting_interventions()
```
(continues on next page)

(continued from previous page)

<span id="page-44-7"></span>**>>>** ivs [1, 2] **>>>** icpdags[0].edges {frozenset({2, 3})} **>>>** icpdags[1].edges set()

## <span id="page-44-0"></span>**1.3 PDAG**

### <span id="page-44-1"></span>**1.3.1 Overview**

**class** causaldag.classes.pdag.PDAG(*nodes: Set[T] = {}*, *arcs: Set[T] = {}*, *edges: Set[T] = {}*, *known\_arcs={}*, *new=False*)

## <span id="page-44-2"></span>**1.3.2 Methods**

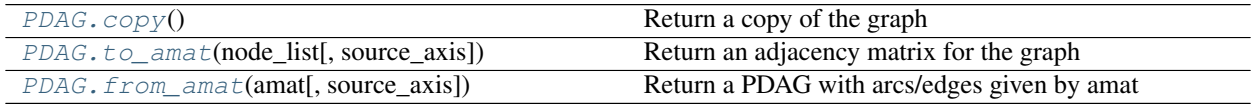

#### **causaldag.classes.pdag.PDAG.copy**

<span id="page-44-3"></span>PDAG.**copy**() Return a copy of the graph

#### **causaldag.classes.pdag.PDAG.to\_amat**

<span id="page-44-4"></span>PDAG.**to\_amat**(*node\_list: list = None*, *source\_axis=0) -> (<class 'numpy.ndarray'>*, *<class 'list'>*) Return an adjacency matrix for the graph

#### **causaldag.classes.pdag.PDAG.from\_amat**

<span id="page-44-5"></span>**classmethod** PDAG.**from\_amat**(*amat: numpy.ndarray*, *source\_axis=0*) Return a PDAG with arcs/edges given by amat

#### **Graph modification**

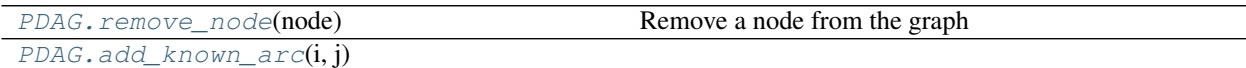

#### **causaldag.classes.pdag.PDAG.remove\_node**

```
PDAG.remove_node(node)
     Remove a node from the graph
```
### <span id="page-45-5"></span>**causaldag.classes.pdag.PDAG.add\_known\_arc**

<span id="page-45-0"></span>PDAG.**add\_known\_arc**(*i*, *j*)

#### **Graph properties**

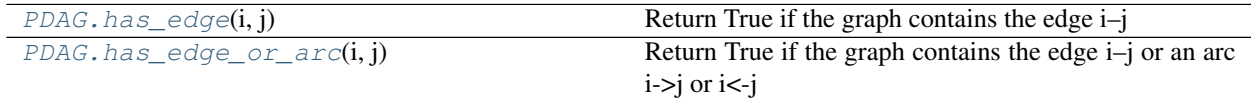

#### **causaldag.classes.pdag.PDAG.has\_edge**

#### <span id="page-45-1"></span>PDAG.**has\_edge**(*i*, *j*)

Return True if the graph contains the edge i–j

#### **causaldag.classes.pdag.PDAG.has\_edge\_or\_arc**

#### <span id="page-45-2"></span>PDAG.**has\_edge\_or\_arc**(*i*, *j*)

Return True if the graph contains the edge i–j or an arc i->j or i<-j

#### **Comparison to other PDAGs**

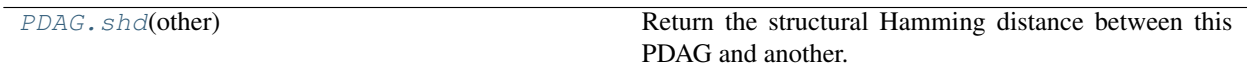

#### **causaldag.classes.pdag.PDAG.shd**

#### <span id="page-45-3"></span>PDAG.**shd**(*other*)

Return the structural Hamming distance between this PDAG and another.

For each pair of nodes, the SHD is incremented by 1 if the edge type/presence between the two nodes is different

### **Functions for**

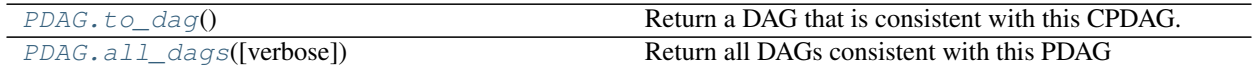

#### **causaldag.classes.pdag.PDAG.to\_dag**

<span id="page-45-4"></span>PDAG.**to\_dag**()

Return a DAG that is consistent with this CPDAG.

Returns

Return type d

## <span id="page-46-3"></span>**Examples**

TODO

### **causaldag.classes.pdag.PDAG.all\_dags**

<span id="page-46-2"></span>PDAG.**all\_dags**(*verbose=False*) Return all DAGs consistent with this PDAG

## <span id="page-46-0"></span>**1.4 GaussDAG**

### <span id="page-46-1"></span>**1.4.1 Overview**

..autoclass:: GaussDAG

# CHAPTER 2

## Utils

## <span id="page-48-3"></span><span id="page-48-1"></span><span id="page-48-0"></span>**2.1 Core Utils**

causaldag.utils.core\_utils.**defdict2dict**(*defdict*, *keys*) causaldag.utils.core\_utils.**is\_symmetric**(*matrix*, *tol=1e-08*) causaldag.utils.core\_utils.**iszero**(*a*, *atol=1e-08*) causaldag.utils.core\_utils.**ix\_map\_from\_list**(*l*) causaldag.utils.core\_utils.**powerset**(*s: Iterable[T\_co], r\_min=0, r\_max=None*) → Iterable[T\_co] causaldag.utils.core\_utils.**powerset\_predicate**(*s: Iterable[T\_co], predicate:*  $Callable[[Any], bool]) \rightarrow Iterable[T_co]$ causaldag.utils.core\_utils.**random\_max**(*d*, *minimize=False*) causaldag.utils.core\_utils.**to\_list**(*o*) causaldag.utils.core\_utils.**to\_set**(*o*) → set

## <span id="page-48-2"></span>**2.2 Conditional Independence Tests**

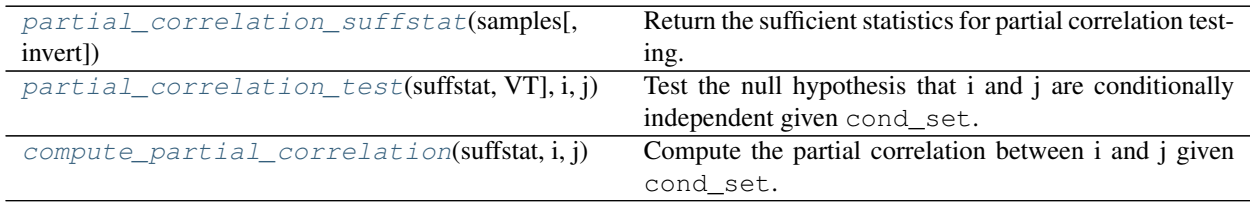

## <span id="page-49-4"></span><span id="page-49-0"></span>**2.2.1 causaldag.utils.ci\_tests.partial\_correlation\_test.partial\_correlation\_suffstat**

<span id="page-49-2"></span>causaldag.utils.ci\_tests.partial\_correlation\_test.**partial\_correlation\_suffstat**(*samples*, *invert=True*)  $\rightarrow$ Dict[KT, VT] Return the sufficient statistics for partial correlation testing.

**Parameters** 

- **samples** (n x p) matrix, where n is the number of samples and p is the number of variables.
- **invert** if True, compute the inverse correlation matrix, and normalize it into the partial correlation matrix. This will generally speed up the gauss\_ci\_test if large conditioning sets are used.

Returns dictionary of sufficient statistics

Return type dict

## <span id="page-49-1"></span>**2.2.2 causaldag.utils.ci\_tests.partial\_correlation\_test.partial\_correlation\_test**

```
causaldag.utils.ci_tests.partial_correlation_test.partial_correlation_test(suffstat:
                                                                                                 Dict[KT,
                                                                                                 VT],
                                                                                                 i,
                                                                                                j,
                                                                                                 cond_set=None,
                                                                                                 al-
                                                                                                pha=None)
     Test the null hypothesis that i and j are conditionally independent given cond_set.
     Uses Fisher's z-transform.
```
#### **Parameters**

- **suffstat** dictionary containing:
	- n number of samples
	- $-$  C correlation matrix
	- K (optional) inverse correlation matrix
	- rho (optional) partial correlation matrix (K, normalized so diagonals are 1).
- **i** position of first variable in correlation matrix.
- **j** position of second variable in correlation matrix.
- **cond\_set** positions of conditioning set in correlation matrix.
- **alpha** Significance level.

#### Returns

dictionary containing:

• statistic

- <span id="page-50-5"></span>• p\_value
- reject

Return type dict

### <span id="page-50-0"></span>**2.2.3 causaldag.utils.ci\_tests.partial\_correlation\_test.compute\_partial\_correlation**

<span id="page-50-3"></span>causaldag.utils.ci\_tests.partial\_correlation\_test.**compute\_partial\_correlation**(*suffstat*,

*i*, *j*, *cond\_set=None*)

Compute the partial correlation between i and j given cond\_set.

#### Parameters

- **suffstat** dictionary containing: 'n' number of samples 'C' correlation matrix 'K' (optional) – inverse correlation matrix 'rho' (optional) – partial correlation matrix (K, normalized so diagonals are 1).
- **i** position of first variable in correlation matrix.
- **j** position of second variable in correlation matrix.
- **cond\_set** positions of conditioning set in correlation matrix.

Returns partial correlation

Return type float

## <span id="page-50-1"></span>**2.3 Conditional Invariance Tests**

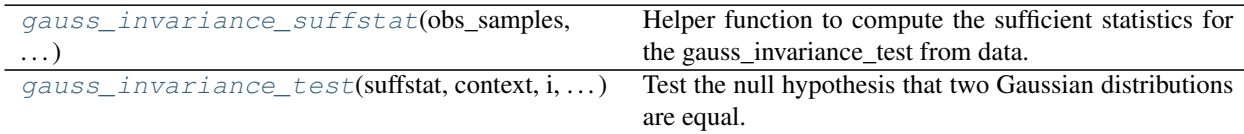

### <span id="page-50-2"></span>**2.3.1 causaldag.utils.invariance\_tests.gauss\_invariance.gauss\_invariance\_suffstat**

<span id="page-50-4"></span>causaldag.utils.invariance\_tests.gauss\_invariance.**gauss\_invariance\_suffstat**(*obs\_samples*,

*context\_samples\_list*)

Helper function to compute the sufficient statistics for the gauss\_invariance\_test from data.

Parameters

- **obs\_samples** (n x p) matrix, where n is the number of samples and p is the number of variables.
- **context\_samples\_list** list of (n x p) matrices, one for each context besides observational

Returns dictionary of sufficient statistics

Return type dict

## <span id="page-51-3"></span><span id="page-51-0"></span>**2.3.2 causaldag.utils.invariance\_tests.gauss\_invariance.gauss\_invariance\_test**

<span id="page-51-2"></span>causaldag.utils.invariance\_tests.gauss\_invariance.**gauss\_invariance\_test**(*suffstat,*

*context, i: int, cond\_set: Union[List[int], int, None] = None, alpha: float = 0.05, zero\_mean=False,*

*same\_coeffs=False*)

Test the null hypothesis that two Gaussian distributions are equal.

#### Parameters

- **suffstat** dictionary containing:
	- obs number of samples
	- $G Gram matrix$
	- contexts
- **context** which context to test.
- **i** position of marginal distribution.
- **cond\_set** positions of conditioning set in correlation matrix.
- **alpha** Significance level.
- **zero\_mean** If True, assume that the regression residual has zero mean.
- **same\_coeffs** If True, assume that the regression coefficients have not changed.

Returns dictionary containing ttest\_stat, ftest\_stat, f\_pvalue, t\_pvalue, and reject.

Return type dict

## <span id="page-51-1"></span>**2.4 Scores**

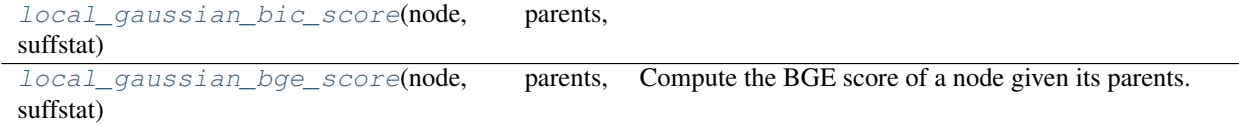

## <span id="page-52-4"></span><span id="page-52-0"></span>**2.4.1 causaldag.utils.scores.local\_gaussian\_bic\_score**

<span id="page-52-2"></span>causaldag.utils.scores.**local\_gaussian\_bic\_score**(*node*, *parents*, *suffstat*, *lambda\_=None*)

### <span id="page-52-1"></span>**2.4.2 causaldag.utils.scores.local\_gaussian\_bge\_score**

```
causaldag.utils.scores.local_gaussian_bge_score(node, parents, suffstat, al-
                                                      pha_mu=None, alpha_w=None,
                                                      inverse_scale_matrix=None, parame-
                                                      ter_mean=None, is_diagonal=True)
```
Compute the BGE score of a node given its parents.

#### Parameters

- **node** TODO describe.
- **parents** TODO describe.
- **suffstat** dictionary containing:
	- n number of samples
	- S sample covariance matrix
	- mu sample mean
- **alpha\_mu** TODO describe. Default is the number of variables.
- **alpha\_w** TODO describe. Default is the (number of variables) + alpha\_mu + 1
- **inverse\_scale\_matrix** TODO describe. Default is the identity matrix.
- **parameter\_mean** TODO describe. Default is the zero vector.
- **is\_diagonal** TODO describe.

Returns BGE score.

Return type float

# CHAPTER 3

## Structure Learning

## <span id="page-54-5"></span><span id="page-54-1"></span><span id="page-54-0"></span>**3.1 Undirected Structure Learning**

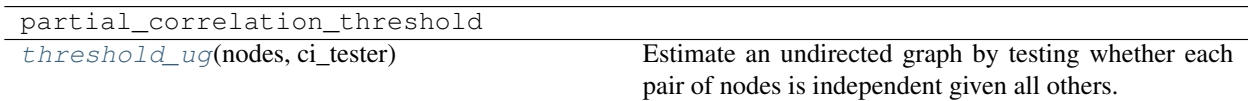

## <span id="page-54-2"></span>**3.1.1 causaldag.structure\_learning.threshold\_ug**

<span id="page-54-4"></span>causaldag.structure\_learning.**threshold\_ug**(*nodes: set*, *ci\_tester: causaldag.utils.ci\_tests.ci\_tester.CI\_Tester*) → causaldag.classes.undirected\_graph.UndirectedGraph Estimate an undirected graph by testing whether each pair of nodes is independent given all others. Parameters

- **nodes** Nodes in the graph.
- **ci\_tester** Conditional independence tester.

#### **Examples**

TODO

## <span id="page-54-3"></span>**3.2 Covariance Structure Learning**

<span id="page-55-5"></span>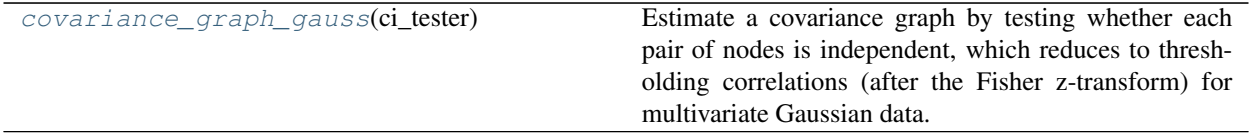

## <span id="page-55-0"></span>**3.2.1 causaldag.structure\_learning.covariance\_graph\_gauss**

<span id="page-55-3"></span>causaldag.structure\_learning.**covariance\_graph\_gauss**(*ci\_tester*)

Estimate a covariance graph by testing whether each pair of nodes is independent, which reduces to thresholding correlations (after the Fisher z-transform) for multivariate Gaussian data.

Parameters ci\_tester – Conditional independence tester.

**Examples**

TODO

## <span id="page-55-1"></span>**3.3 DAG Structure Learning**

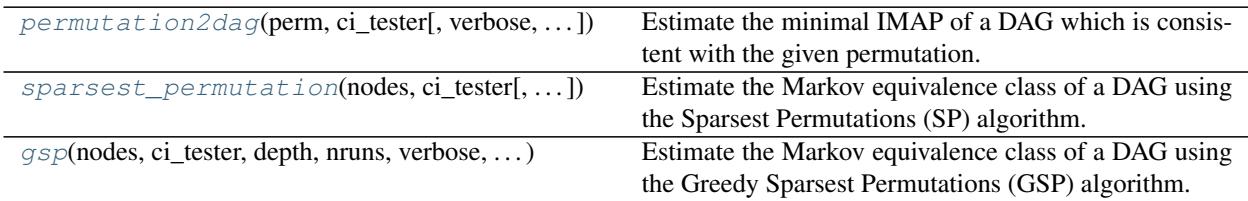

## <span id="page-55-2"></span>**3.3.1 causaldag.structure\_learning.permutation2dag**

<span id="page-55-4"></span>causaldag.structure\_learning.**permutation2dag**(*perm: list*, *ci\_tester: causaldag.utils.ci\_tests.ci\_tester.CI\_Tester*, *verbose=False*, *fixed\_adjacencies: Set[FrozenSet[Hashable]] = {}*, *fixed\_gaps: Set[FrozenSet[Hashable]] = {}*, *progress=False*) Estimate the minimal IMAP of a DAG which is consistent with the given permutation.

#### **Parameters**

- **perm** list of nodes representing the permutation.
- **ci\_tester** object for testing conditional independence.
- **verbose** if True, log each CI test.
- **fixed\_adjacencies** set of nodes known to be adjacent.
- **fixed\_gaps** set of nodes known not to be adjacent.

```
>>> from causaldag.utils.ci_tests import MemoizedCI_Tester, partial_correlation_
˓→test, partial_correlation_suffstat
\Rightarrow perm = [0, 1, 2]>>> suffstat = partial_correlation_suffstat(samples)
>>> ci_tester = MemoizedCI_Tester(partial_correlation_test, suffstat)
>>> permutation2dag(perm, ci_tester, fixed_gaps={frozenset({1, 2})})
```
### <span id="page-56-0"></span>**3.3.2 causaldag.structure\_learning.sparsest\_permutation**

<span id="page-56-1"></span>causaldag.structure\_learning.**sparsest\_permutation**(*nodes*, *ci\_tester*, *progress=False*) Estimate the Markov equivalence class of a DAG using the Sparsest Permutations (SP) algorithm.

#### **Parameters**

- **nodes** list of nodes.
- **ci\_tester** object for testing conditional independence.
- **progress** if True, show a progress bar over the enumeration of permutations.

```
>>> from causaldag.utils.ci_tests import MemoizedCI_Tester, partial_correlation_
˓→test, partial_correlation_suffstat
>>> import causaldag as cd
>>> import random
>>> import numpy as np
>>> random.seed(1212)
>>> np.random.seed(12131)
\rightarrow \rightarrow nnodes = 7
>>> d = cd.rand.directed_erdos(nnodes, exp_nbrs=2)
>>> g = cd.rand.rand_weights(d)
>>> samples = g.sample(1000)
>>> suffstat = partial_correlation_suffstat(samples)
>>> ci_tester = MemoizedCI_Tester(partial_correlation_test, suffstat, alpha=1e-3)
>>> est_dag = cd.sparsest_permutation(set(range(nnodes)), ci_tester,
˓→progress=True)
>>> true_cpdag = d.cpdag()
>>> est_cpdag = est_dag.cpdag()
>>> print(true_cpdag.shd(est_cpdag))
>>> 0
```
## <span id="page-57-2"></span><span id="page-57-0"></span>**3.3.3 causaldag.structure\_learning.gsp**

<span id="page-57-1"></span>causaldag.structure\_learning.**gsp**(*nodes: set, ci\_tester: causaldag.utils.ci\_tests.ci\_tester.CI\_Tester, depth: Optional[int] = 4, nruns: int = 5, verbose: bool = False, initial\_undirected: Union[str, causaldag.classes.undirected\_graph.UndirectedGraph, None] = 'threshold', initial\_permutations: Optional[List[T]] = None, fixed\_orders={}, fixed\_adjacencies={}, fixed\_gaps={}, use\_lowest=True, max\_iters=inf, factor=2, progress\_bar=False, summarize=False) -> (<class 'causaldag.classes.dag.DAG'>, typing.List[typing.List[typing.Dict]]*)

Estimate the Markov equivalence class of a DAG using the Greedy Sparsest Permutations (GSP) algorithm.

#### Parameters

- **nodes** Labels of nodes in the graph.
- **ci\_tester** A conditional independence tester, which has a method is\_ci taking two sets A and B, and a conditioning set C, and returns True/False.
- **depth** Maximum depth in depth-first search. Use None for infinite search depth.
- **nruns** Number of runs of the algorithm. Each run starts at a random permutation and the sparsest DAG from all runs is returned.
- **verbose** TODO
- **initial\_undirected** Option to find the starting permutation by using the minimum degree algorithm on an undirected graph that is Markov to the data. You can provide the undirected graph yourself, use the default 'threshold' to do simple thresholding on the partial correlation matrix, or select 'None' to start at a random permutation.
- **initial\_permutations** A list of initial permutations with which to start the algorithm. This option is helpful when there is background knowledge on orders. This option is mutually exclusive with initial\_undirected.
- **fixed\_orders** Tuples (i, j) where i is known to come before j.
- **fixed\_adjacencies** Tuples (i, j) where i and j are known to be adjacent.
- **fixed** gaps Tuples (i, j) where i and j are known to be non-adjacent.

#### See also:

```
pcalg(), igsp(), unknown_target_igsp()
```
#### Returns

Return type (est\_dag, summaries)

# CHAPTER 4

## Random Graphs

<span id="page-58-3"></span><span id="page-58-0"></span>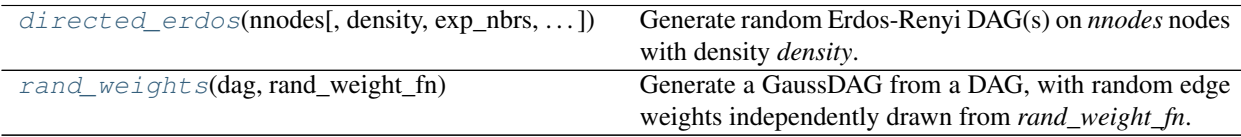

## <span id="page-58-1"></span>**4.1 causaldag.rand.directed\_erdos**

```
causaldag.rand.directed_erdos(nnodes, density=None, exp_nbrs=None, size=1, as_list=False,
                                      random_order=True) → Union[causaldag.classes.dag.DAG,
                                      List[causaldag.classes.dag.DAG]]
     Generate random Erdos-Renyi DAG(s) on nnodes nodes with density density.
```
#### Parameters

- **nnodes** Number of nodes in each graph.
- **density** Probability of any edge.
- **size** Number of graphs.
- **as\_list** If True, always return as a list, even if only one DAG is generated.

```
>>> import causaldag as cd
>>> d = cd.rand.directed_erdos(5, .5)
```
## <span id="page-59-2"></span><span id="page-59-0"></span>**4.2 causaldag.rand.rand\_weights**

<span id="page-59-1"></span>causaldag.rand.**rand\_weights**(*dag*, *rand\_weight\_fn: Any = <function unif\_away\_zero>*) → causaldag.classes.gaussdag.GaussDAG

Generate a GaussDAG from a DAG, with random edge weights independently drawn from *rand\_weight\_fn*.

#### Parameters

- **dag** DAG
- **rand\_weight\_fn** Function to generate random weights.

```
>>> import causaldag as cd
\Rightarrow d = cd.DAG(arcs={(1, 2), (2, 3)})
>>> g = cd.rand.rand_weights(d)
```
# CHAPTER 5

Indices and tables

- <span id="page-60-0"></span>• genindex
- modindex
- search

Python Module Index

<span id="page-62-0"></span>c

causaldag.utils.core\_utils, [45](#page-48-1)

## Index

#### <span id="page-64-0"></span>A add\_arc() (*causaldag.classes.dag.DAG method*), [17](#page-20-2) add\_arcs\_from() (*causaldag.classes.dag.DAG method*), [18](#page-21-3) add\_bidirected()(*causaldag.classes.ancestral\_graph.AncestralG4sghdag.utils.ci\_tests.partial\_correlation\_test*), *method*), [4](#page-7-3) add\_directed()(*causaldag.classes.ancestral\_graph.Ancestralfale+aph\_matrix()(causaldag.classes.dag.DAG method*), [3](#page-6-2) add\_known\_arc() (*causaldag.classes.pdag.PDAG method*), [42](#page-45-5) add\_node()(*causaldag.classes.ancestral\_graph.Ancestral@Praph*acted\_directed\_clique\_tree() *method*), [2](#page-5-3) add\_node() (*causaldag.classes.dag.DAG method*), [16](#page-19-3) add\_nodes\_from()(*causaldag.classes.ancestral\_graph.AncestralChaph*), [1](#page-4-6) *method*), [6](#page-9-3) add\_nodes\_from() (*causaldag.classes.dag.DAG method*), [16](#page-19-3) add\_undirected()(*causaldag.classes.ancestral\_graph.AncestralGWagldag.structure\_learning*), [52](#page-55-5) *method*), [5](#page-8-2) all\_dags() (*causaldag.classes.pdag.PDAG method*), [43](#page-46-3) ancestors\_of()(*causaldag.classes.ancestral\_graph.An*d@*firddGraph*ict() (*in module method*), [8](#page-11-2) ancestors\_of() (*causaldag.classes.dag.DAG method*), [13](#page-16-2) AncestralGraph (*class in causaldag.classes.ancestral\_graph*), [1](#page-4-6) apply\_edge\_operation() (*causaldag.classes.dag.DAG method*), [37](#page-40-3) arcs\_in\_vstructures() (*causaldag.classes.dag.DAG method*), [21](#page-24-2) C causaldag.utils.core\_utils (*module*), [45](#page-48-3) chickering\_distance() *method*), [9](#page-12-3) children\_of() (*causaldag.classes.dag.DAG method*), [12](#page-15-3) compute\_partial\_correlation() (*in module* [47](#page-50-5) *method*), [27](#page-30-1) confusion\_matrix\_skeleton() (*causaldag.classes.dag.DAG method*), [28](#page-31-1) (*causaldag.classes.dag.DAG method*), [38](#page-41-2) copy() (*causaldag.classes.ancestral\_graph.AncestralGraph* copy() (*causaldag.classes.dag.DAG method*), [10](#page-13-5) copy() (*causaldag.classes.pdag.PDAG method*), [41](#page-44-7) covariance\_graph\_gauss() (*in module* cpdag() (*causaldag.classes.dag.DAG method*), [35](#page-38-2) D *causaldag.utils.core\_utils*), [45](#page-48-3) descendants\_of() (*causaldag.classes.ancestral\_graph.AncestralGraph method*), [8](#page-11-2) descendants\_of() (*causaldag.classes.dag.DAG method*), [13](#page-16-2) directed\_clique\_tree() (*causaldag.classes.dag.DAG method*), [37](#page-40-3) directed\_erdos() (*in module causaldag.rand*), [55](#page-58-3) dsep() (*causaldag.classes.dag.DAG method*), [29](#page-32-2) dsep\_from\_given() (*causaldag.classes.dag.DAG method*), [30](#page-33-2) F

(*causaldag.classes.dag.DAG method*), [26](#page-29-2) chickering\_sequence() (*causaldag.classes.dag.DAG method*), [36](#page-39-3) children\_of() (*causaldag.classes.ancestral\_graph.AncestralGraph method*), [31](#page-34-3) from\_amat() (*causaldag.classes.ancestral\_graph.AncestralGraph static method*), [2](#page-5-3) from\_amat() (*causaldag.classes.dag.DAG class*

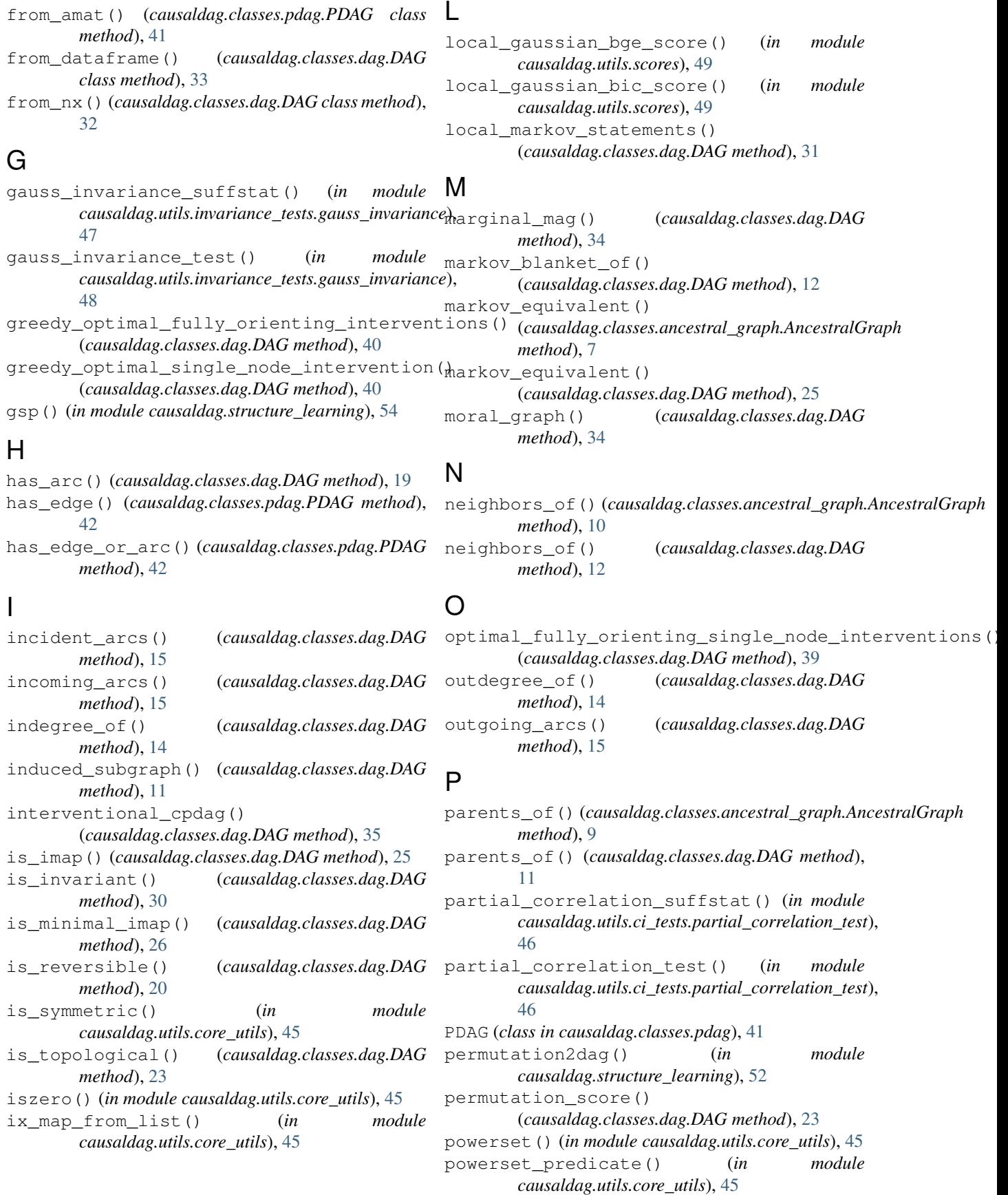

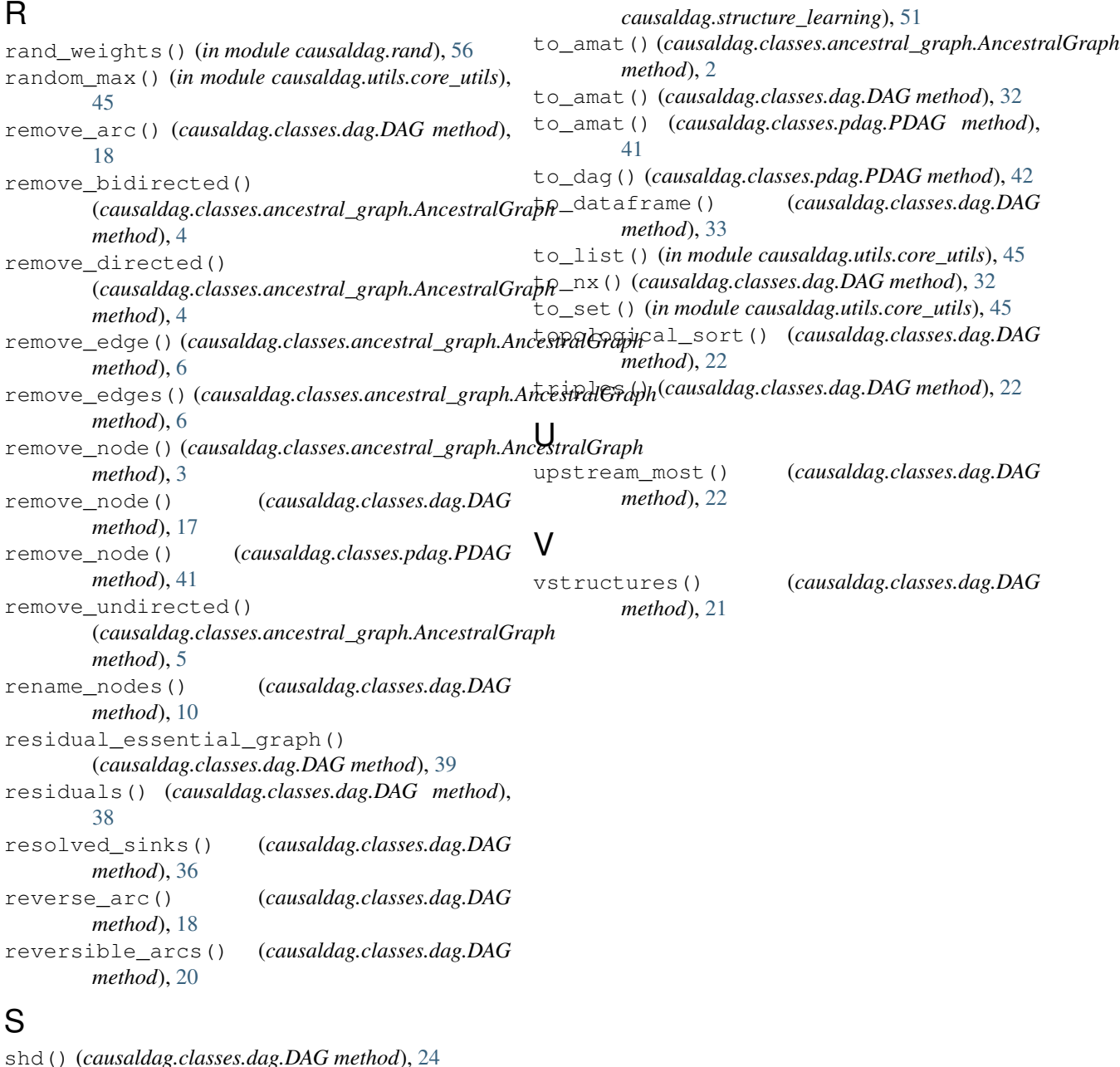

shd() (*causaldag.classes.dag.DAG method*), [24](#page-27-2) shd() (*causaldag.classes.pdag.PDAG method*), [42](#page-45-5) shd\_skeleton() (*causaldag.classes.ancestral\_graph.AncestralGraph method*), [7](#page-10-2) shd\_skeleton() (*causaldag.classes.dag.DAG method*), [24](#page-27-2) sinks() (*causaldag.classes.dag.DAG method*), [20](#page-23-3) sources() (*causaldag.classes.dag.DAG method*), [19](#page-22-3) sparsest\_permutation() (*in module causaldag.structure\_learning*), [53](#page-56-2) spouses\_of() (*causaldag.classes.ancestral\_graph.AncestralGraph method*), [9](#page-12-3)

## T

threshold\_ug() (*in module*